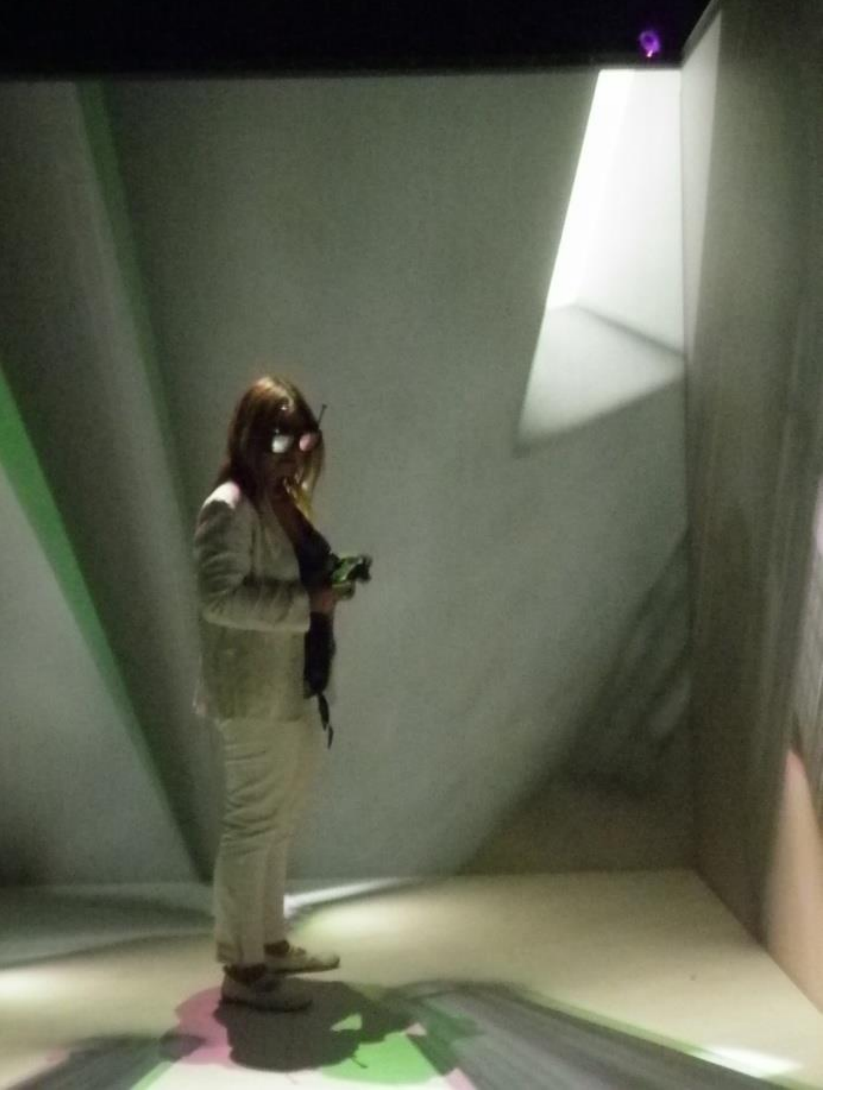

# **Virtual Reality & Augmented Reality**

A/Prof Manolya Kavakli Department of Computing Macquarie University Sydney, Australia

### Future of VR

### **[http://www.youtube.com/watch?v=bBjv](http://www.youtube.com/watch?v=bBjvqnKQsTI&list=PLDF1BBECCE066EE5E)** [qnKQsTI&list=PLDF1BBECCE066EE5E](http://www.youtube.com/watch?v=bBjvqnKQsTI&list=PLDF1BBECCE066EE5E)

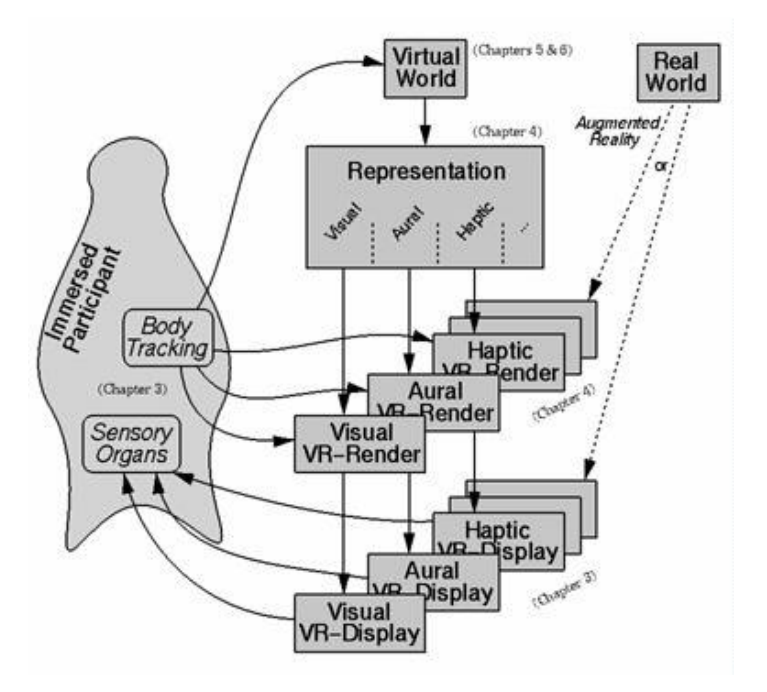

# Virtual Reality

Jaron Lanier (1989)

- a medium composed of interactive computer simulations
	- Sense the participant's position and
	- **Preplace or augment the** feedback to one or more senses
	- **giving the feeling of** 
		- **being immersed or**
		- **being present in the** simulation.

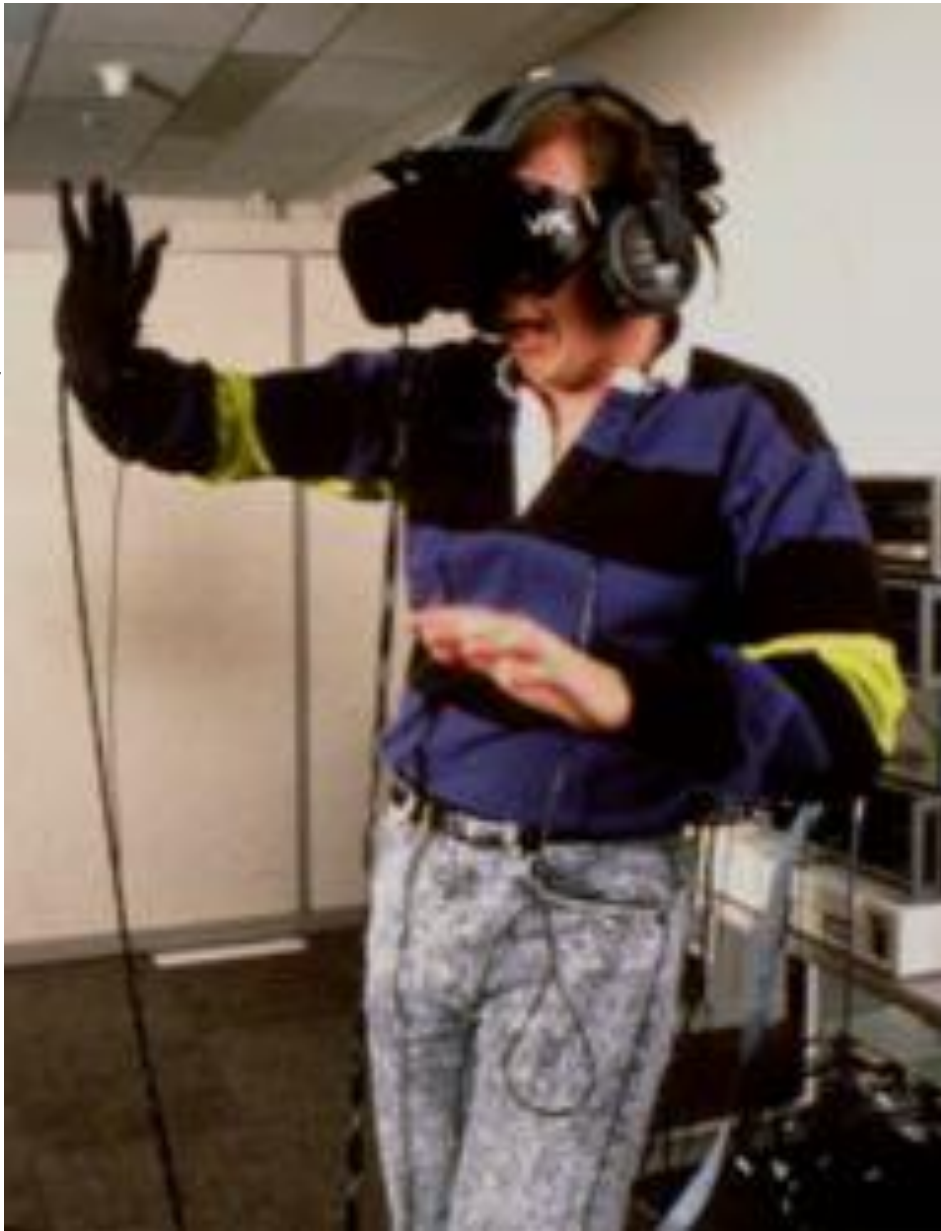

VisoR: Virtual and Interactive Simulation of Reality Research Group 2008

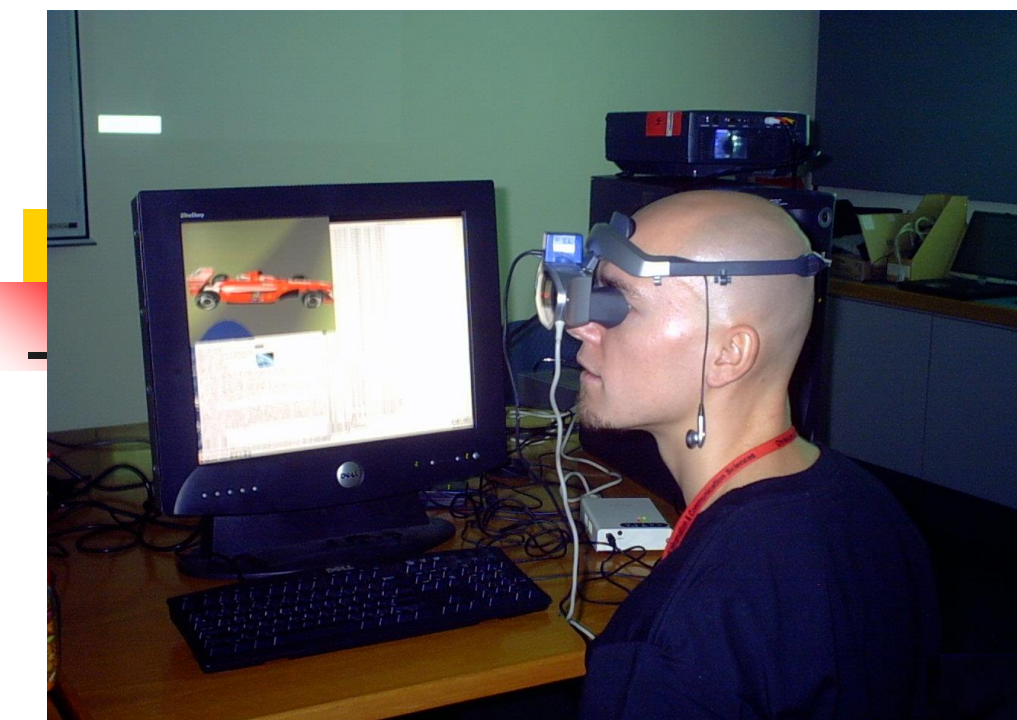

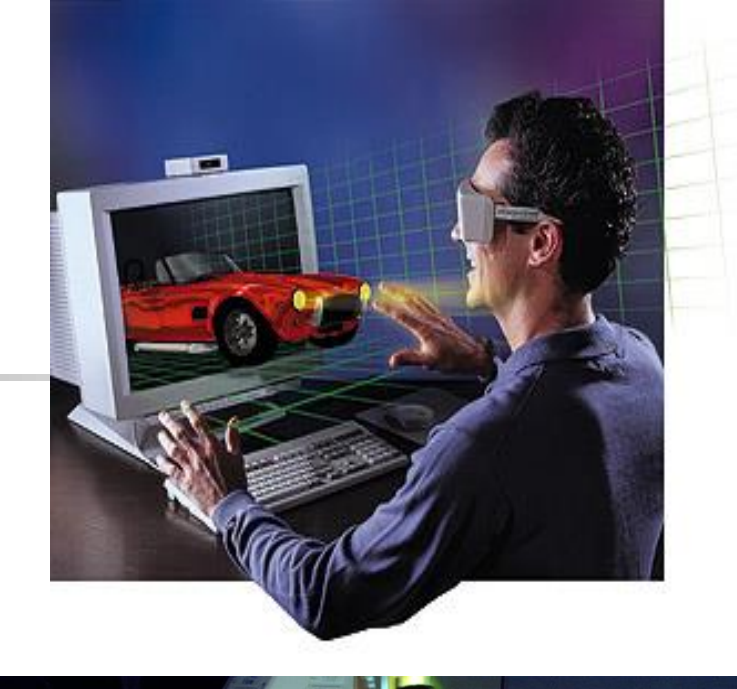

A VR system induces a sense of presence and a sense of immersion in the virtual world (Marsh et al. 1998).

VisoR: Virtual and Interactive Simulation of Reality Research Group 2008

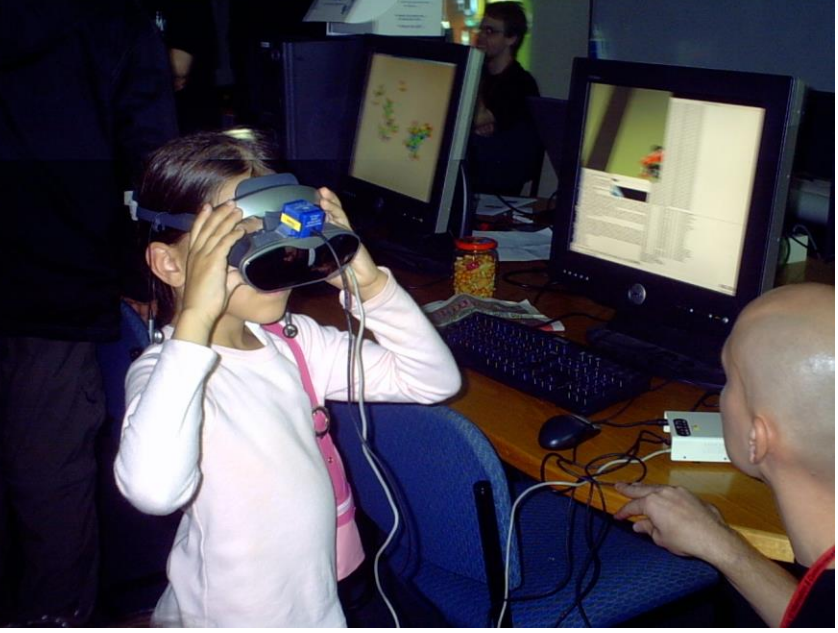

### Characteristics of VR

#### **Immersion / Visualization:**

- **Immersion is maintained at least** in one sensory modality (vision)
- **The computer generating** visual, auditory or other sensual outputs to the user of a world within the computer.

#### **Interaction:**

**The user can interact with this** virtual world, directly manipulating objects in it.

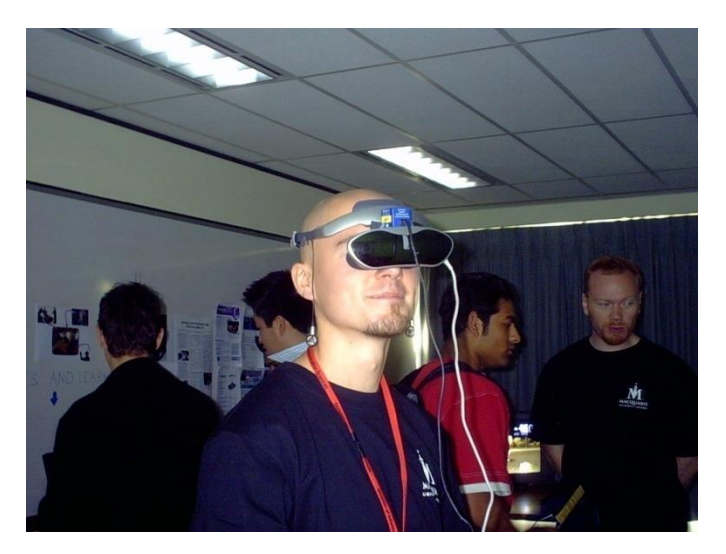

### The Model Human Information Processor

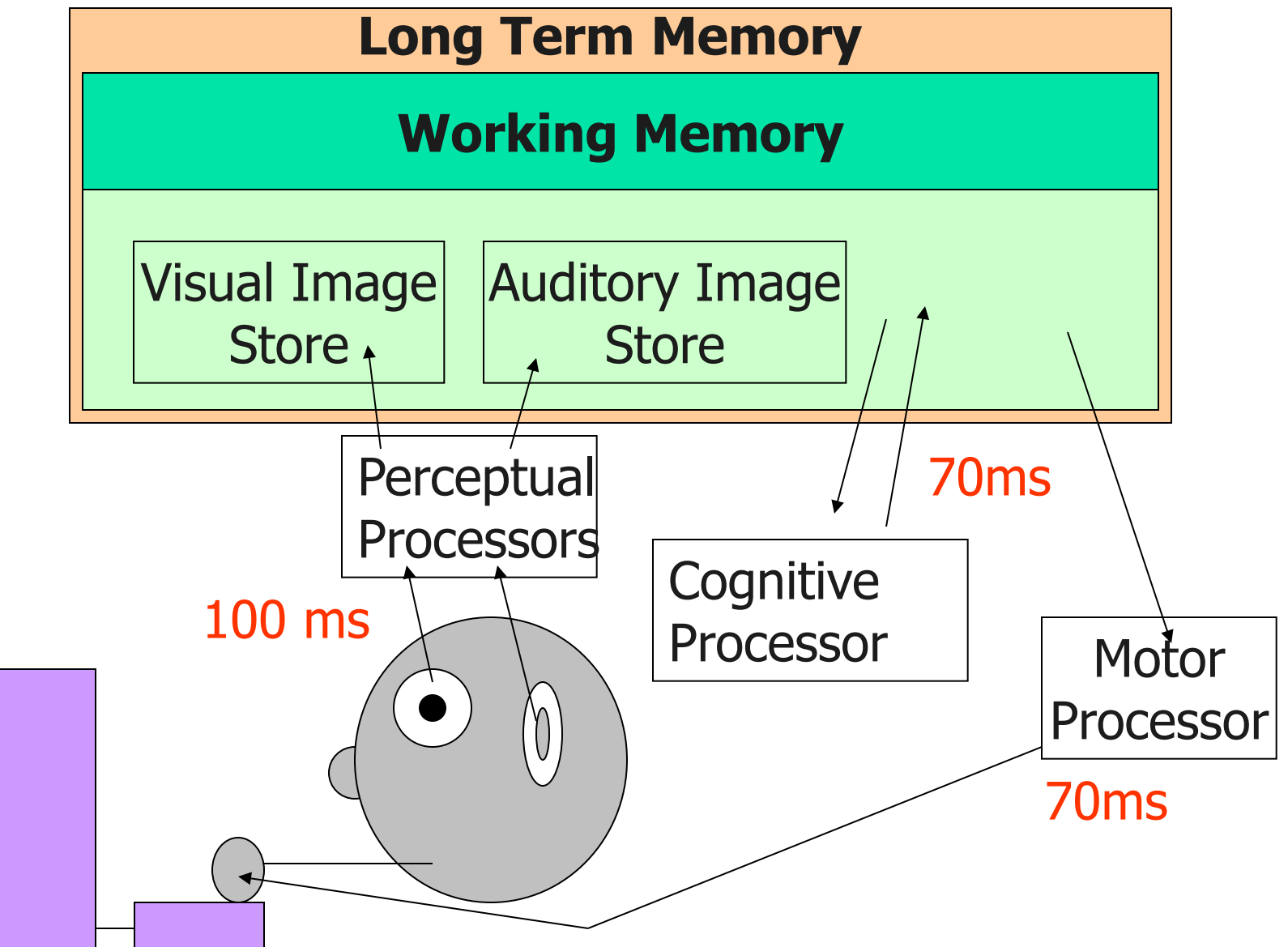

### Perceptual Processor

- **The speed of the perceptual processor:**  $\sim$ 100ms per cycle
	- **Light blinks appearing within 100ms** 
		- **Iook like a single brighter light**
	- **Light blinks in two locations within 100ms Iook like motion of a single light**
	- **Auditory clicks occurring within 100ms** 
		- sound like one louder tone
	- **Multiple taps occurring within 100ms** 
		- **Figure 1** feel like one tap of greater pressure

### Putting It All Together

### **Simple reaction time**

- $\blacksquare$  1 perceptual cycle + 1 cognitive cycle + 1 motor cycle
- $\blacksquare$  100ms+70ms+70ms = 240ms
- **Physical match** 
	- $\blacksquare$  1 perceptual cycle + 2 cognitive cycles + 1 motor cycle
	- $100$ ms+70ms+70ms+70ms = 310ms

# Stage Model of Info Processing

- Encoding
	- information from environment into some internal representation
- Comparison
	- internal representation with previous memorised representations
- Selection
	- decision on appropriate response
	- to encoded stimulus
- Execution
	- **organisation of response into** action

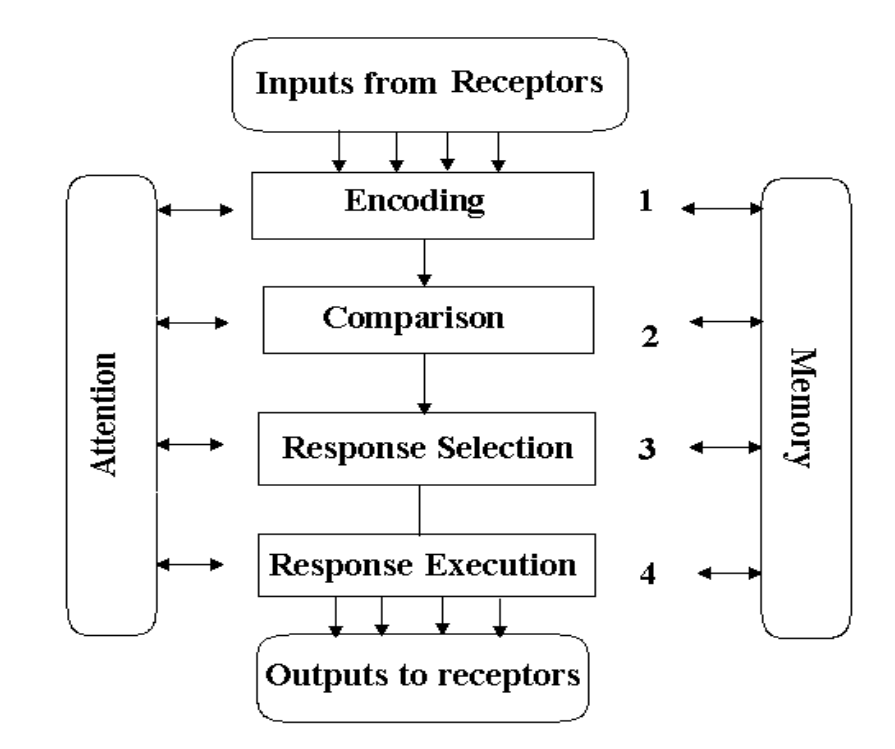

### The Stoop Effect

- Demonstrates automatic processing
- Shows how resources are limited
- In the next two slides –
- say the color of the letters
	- XYJFI say "Red"
	- HQOP say "Green"
- I'll time you

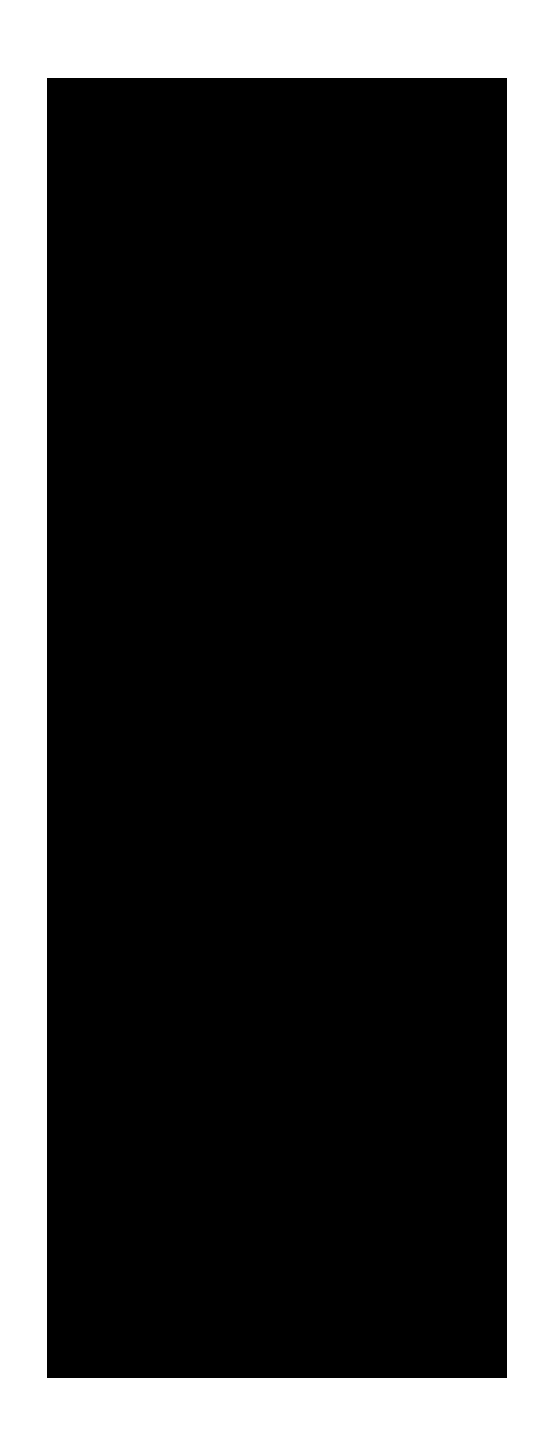

JCRTS PJYTD MCDRI **SQUR PHENC** WFUB **YSCOP** YSVIE **SFTOW** OGSLEY

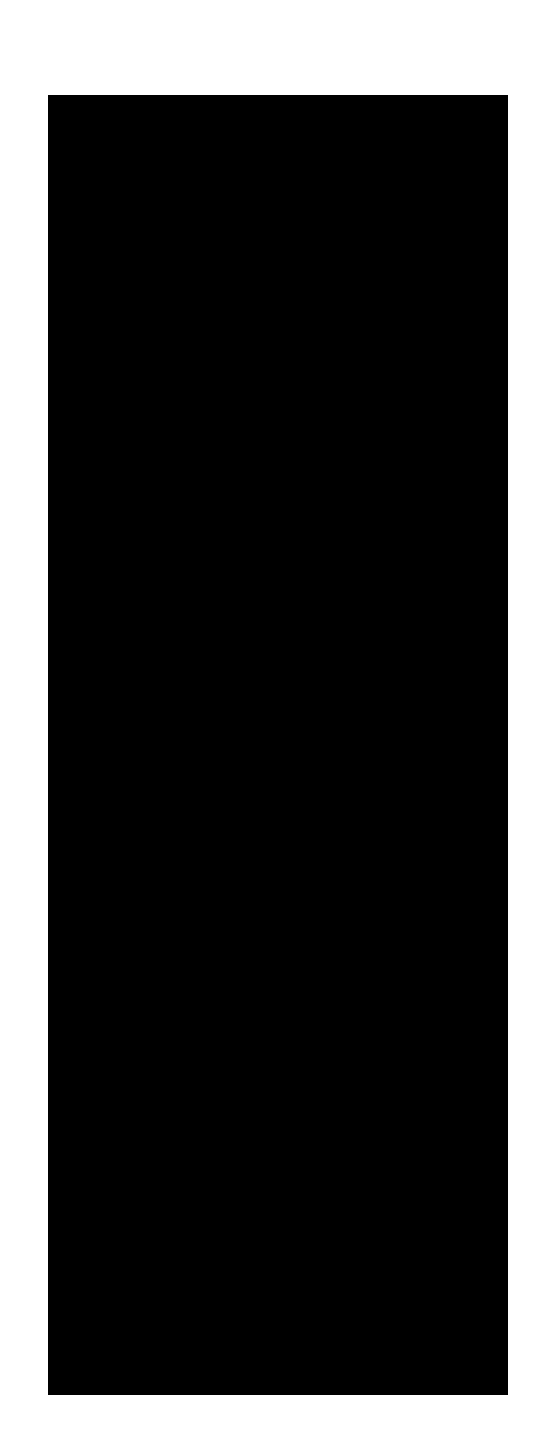

GREEN BLUE YELLOW RED YELLOW GREEN BLUE GREEN YELLOW RED

### 'Virtual Reality' (VR)

- The term coined by Jaron Lanier (1989).
- **related terms:** 
	- 'Artificial Reality' (Myron Krueger, 1970s),
	- 'Cyberspace' (William Gibson, 1984),
	- 'Virtual Worlds' and 'Virtual Environments' (1990s).

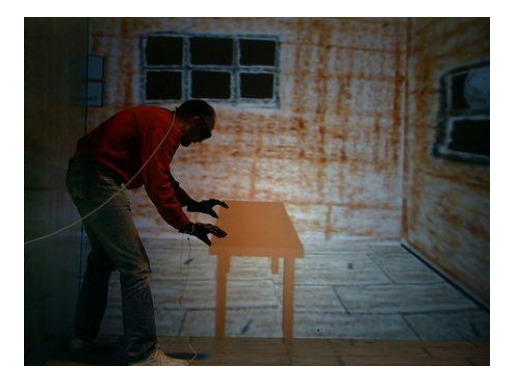

- Today, 'Virtual Reality' is used in a variety of ways:
	- **often in a confusing and misleading manner.**
	- Originally, the term referred to 'Immersive Virtual Reality.'
	- In immersive VR, the user becomes fully immersed in an artificial, three-dimensional world that is completely generated by a computer.

**A brief history of** Link Trainer/ Blue Box **1929**

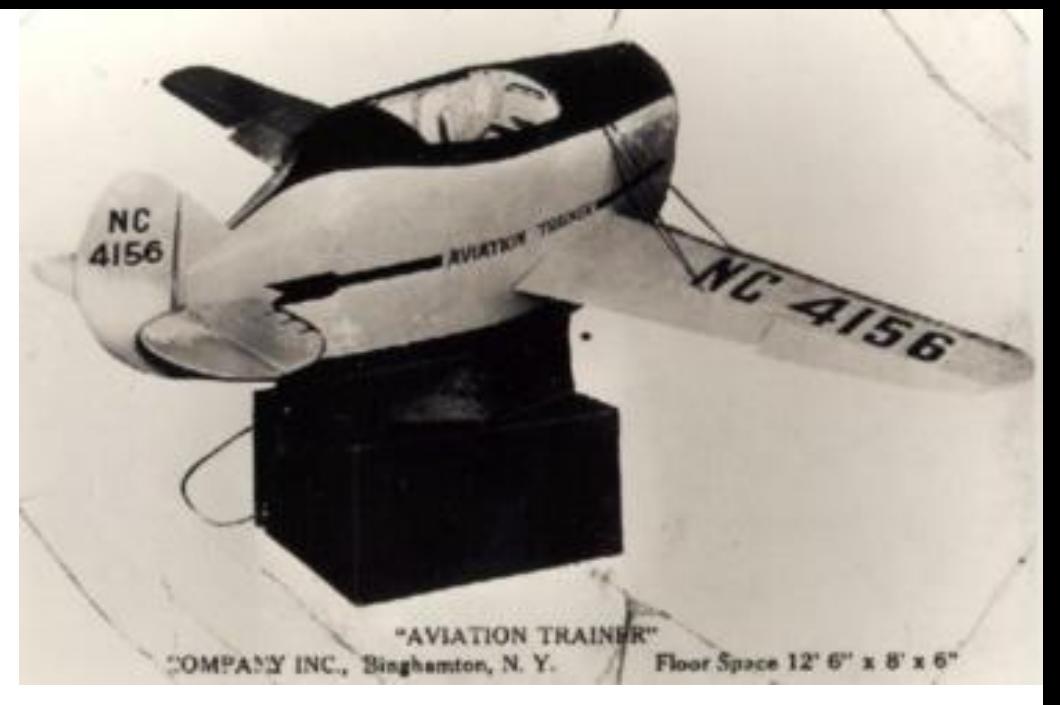

- **After several years of flight training via "penguin" trainers**
- aircraft with shortened wings.
- **Edward Link develops a simple mechanical flight simulator to** train a pilot at a stationary (indoor) location.
- **The trainee can learn to fly and navigate using instruments** via instrument replicas in the cockpit of the Link Trainer.
	- **Toy aeroplane with organ bellows and an electric pump Air** corps ordered 6 trainers for \$3500 each in 1934
	- Sold 10000 in WWII

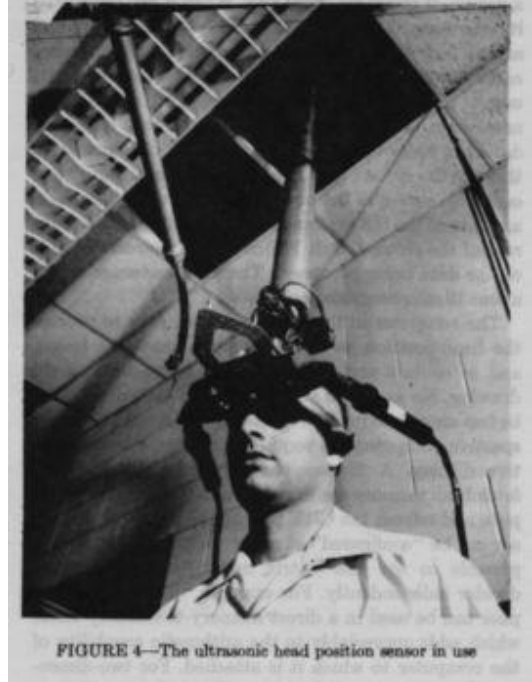

- "A head-mounted three dimensional display,"
- Ivan Sutherland describes his development of a tracked stereoscopic head-mounted display at Harvard University.
- **The display uses miniature CRTs with optics to present** separate images to each eye, and is interfaced with mechanical and ultrasonic trackers.
	- Sample virtual worlds include a stick representation of a cyclohexane molecule, and a simple cubic room with directional headings on each wall.

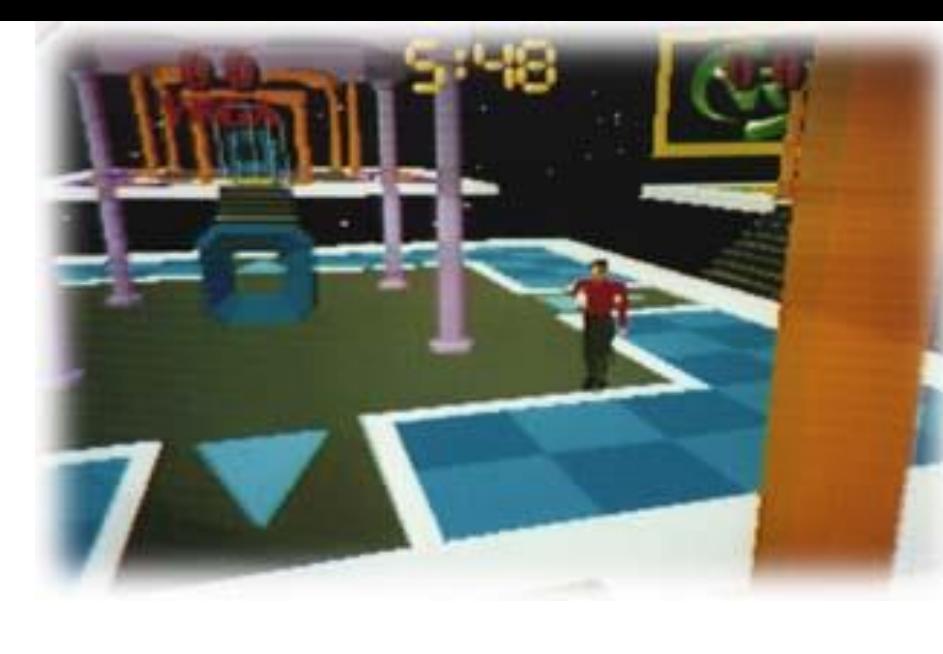

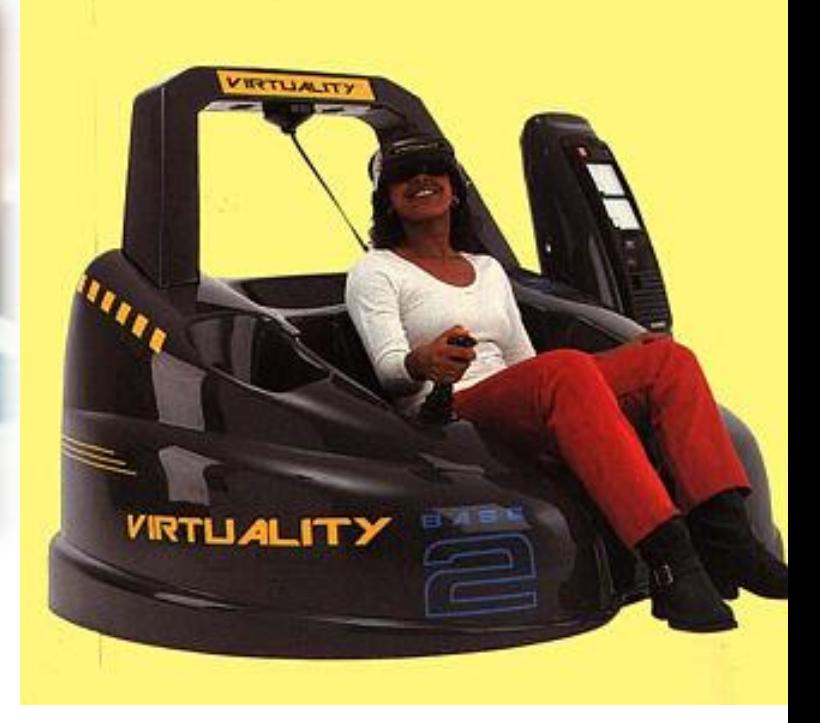

- **N**-Industries launches the first public venue VR system, coining it Virtuality.
- It is a dual-player VR arcade system that includes an HMD, hand-held prop, and ring platform for each participant.
- The initial game -- *Dactyl Nightmare* -- involves two players in a simple multi-level world where they attempt to shoot one another.
	- **IF 1993, W-Industries changes their name to Virtuality PLC, and in** 1997 they sell their assets as part of filing for Chapter 11 Bankruptcy.

# **The CAVE**

- **Instead of using a HMD**
- imagine a room
- **u** where output of computer
- **is projected onto the walls.** 
	- The projected images are in stereo
	- **by rapidly alternating between the two eye images.**
- **Part You stand somewhere near the middle and**
- **u** wear shutter glasses for a 3D effect.
	- This concept was first developed in 1991 in Chicago
	- at the **Electronic Visualization Lab** of the University of Illinois.

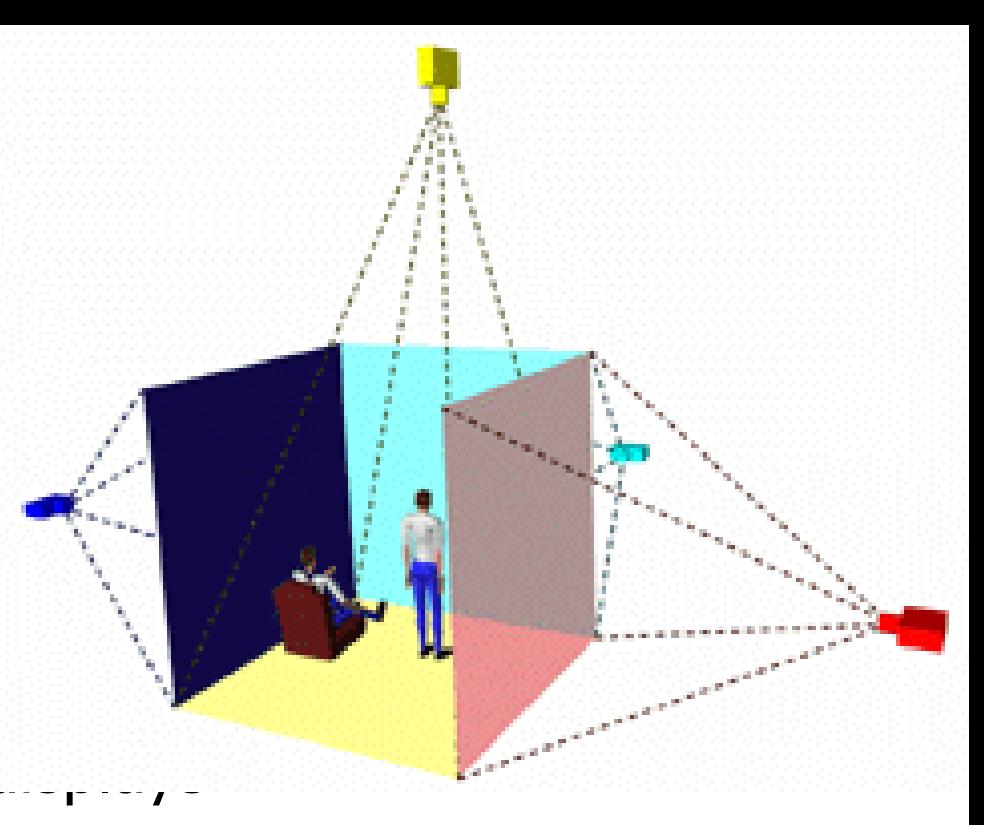

### The [CAVE](http://www.evl.uic.edu/EVL/VR/systems.shtml)

(Cave Automatic Virtual Environment)

- **provides the illusion of immersion by projecting stereo** images on the walls and floor of a room sized cube
- (3m per side) with each wall functioning as a rear-projection screen illuminated by a projector.
	- Several persons wearing lightweight stereo glasses can enter and walk freely inside the CAVE.
	- A head tracking system continuously adjust the stereo projection to the current position of the leading viewer.
- A mainframe drives all of the CAVE's projectors, displaying a contiguous visual image across all screens to produce a virtual landscape.
	- Stereographic imaging makes the virtual objects look more three-dimensional,
	- while real-time spatial tracking lets users interact with the objects and navigate the space.

### CAVE @ ENSAM, Chalon Sur Saone, France

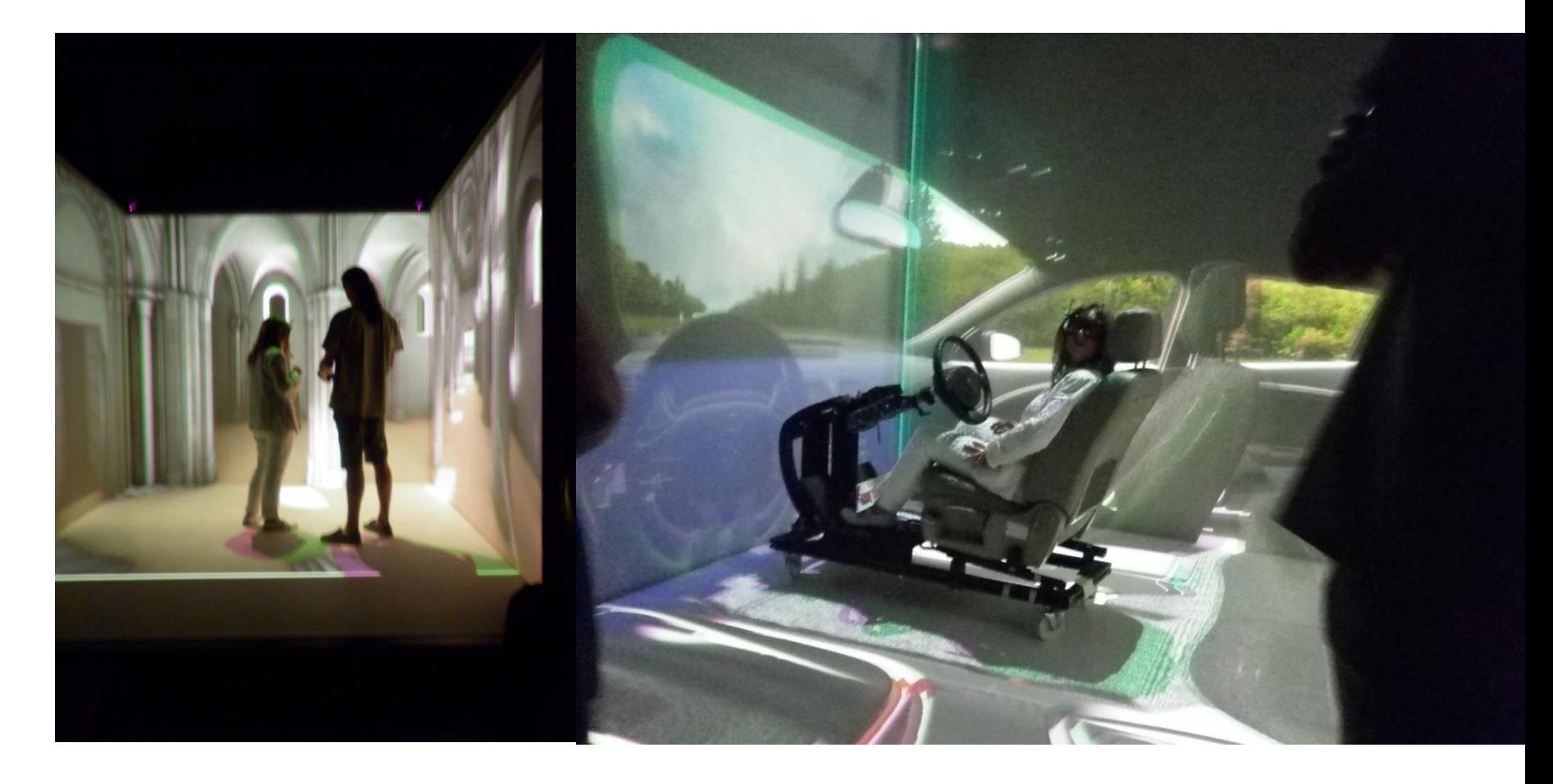

### Evolution of VR systems

- **Throughout the 1990s,**
- researchers developed many VR applications for the CAVE and similar displays.
- **They either programmed these applications** directly,
	- **starting from OpenGL or a similar graphics library,**
	- or wrote them using advanced authoring kits.
- Despite the process's difficulty and expense,
- **i** it usually produced applications with
	- poor and often primitive graphics,
	- **I** low performance, and
	- **I** limited networking functionality.

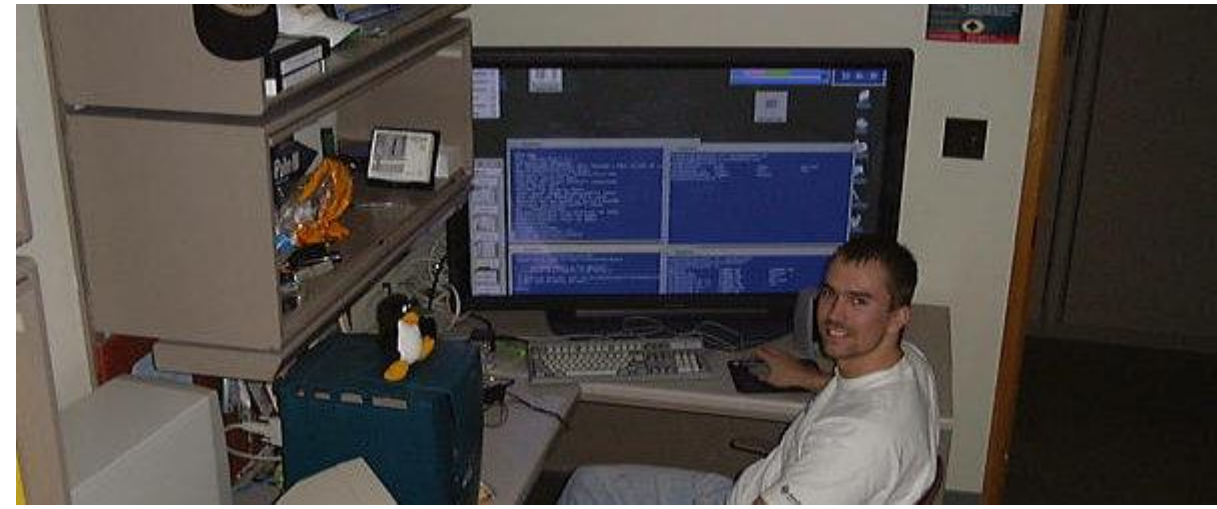

- **In 1997,**
- Paul Radjlich produced
- a version of *[Quake](http://brighton.ncsa.uiuc.edu/~prajlich/caveQuake/)* [for CAVE](http://brighton.ncsa.uiuc.edu/~prajlich/caveQuake/)
- that inherited the game's authoring support, networking, and other features.
	- Unfortunately, Cave-Quake could not benefit from *Quake*'s game engine, which was PC-based.

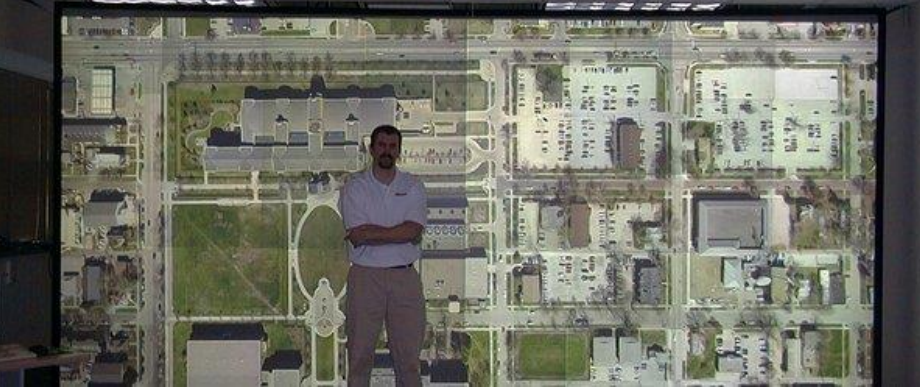

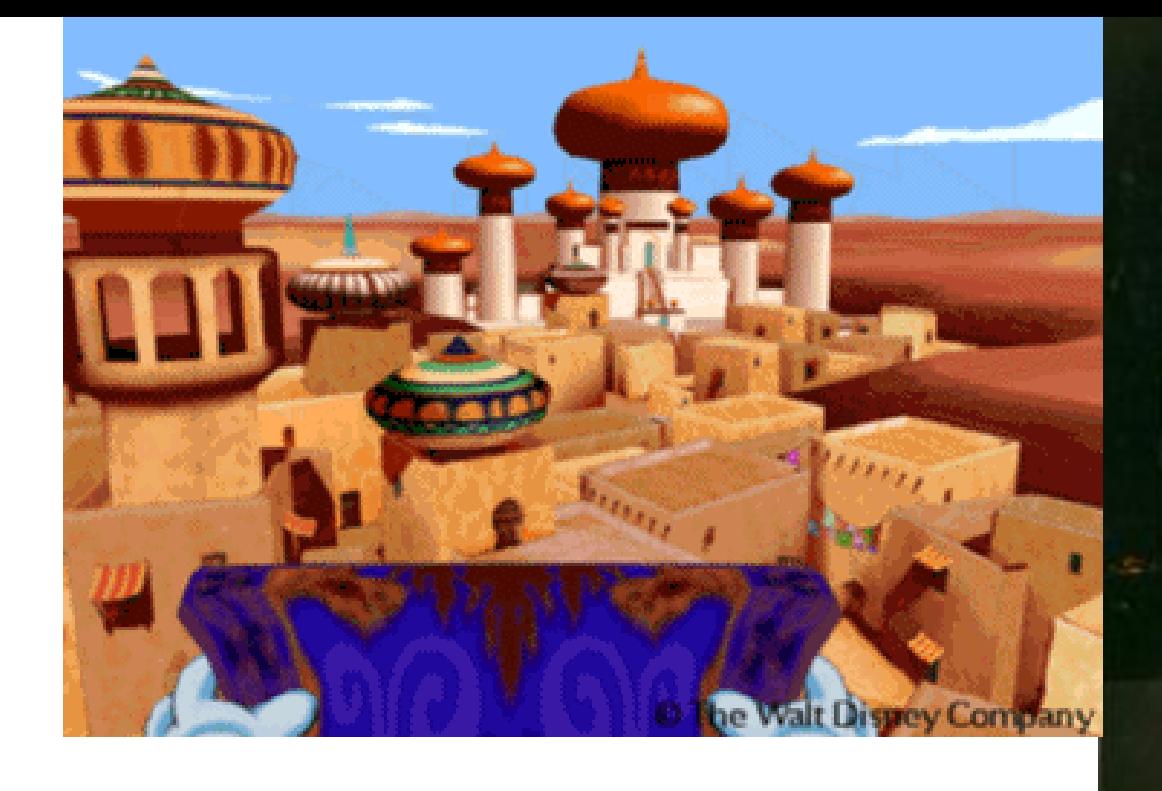

- Disney opens the first of their
- DisneyQuest family arcade centers
	- **u** which feature numerous VR attractions using both HMD, and projection-based visual displays.

### By 2000

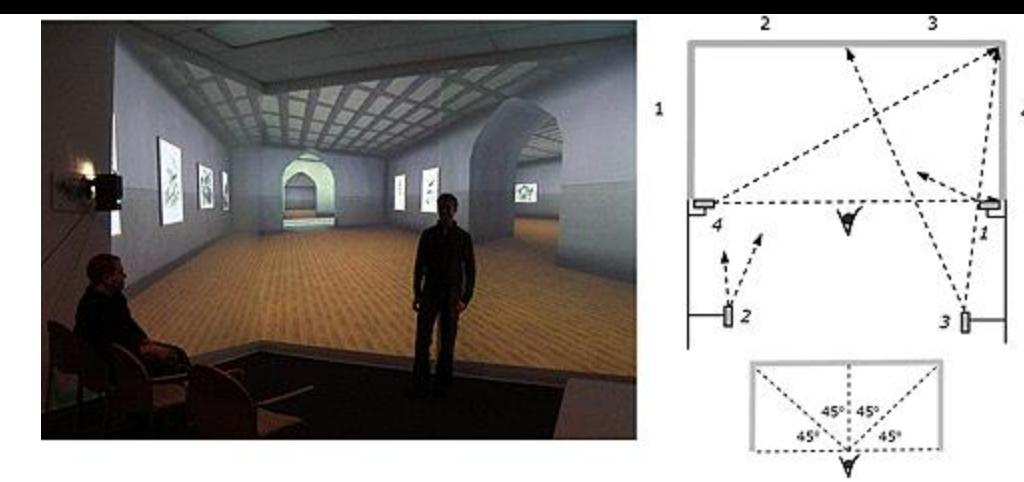

- **I** the game industry has driven significant advances in graphics hardware for the PC, and
- CAVE owners began replacing their mainframes with PC networks.
- **Further, the leading first-person shooters,** 
	- *Quake* and
	- *Unreal Tournament*,
- surpassed the traditional CAVE-based applications in graphics quality, performance, animation, and networking.
	- These games also had respectable authoring support, builtin physics, partially open source code, a large base of existing content, and an active developer community.

## in 2000

- *Unreal Tournament*
- **was adapted to the BNAVE,** 
	- a PC-based CAVE-like display.

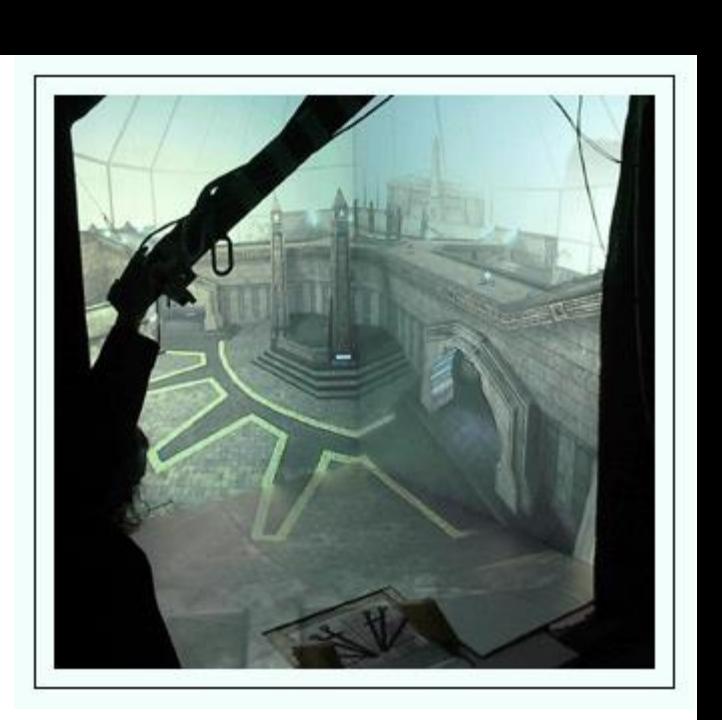

- **Michael Lewis, Jeffrey Jacobson and Zimmy** Hwang invested a year of careful study,
	- **then solved the multiscreen display problem by** inserting just six lines into the game's open source code.
- the first version of CaveUT,
- a freeware project to attract collaborators.
	- **Today, most software development for CAVE still** uses the traditional VR authoring tools, which have improved considerably but remain expensive.

## BNAVE: Balance NAVE Automatic Virtual Environment

- The centerpiece of the MVRC is a spatially-immersive display setting called the.
- **This structure was modeled after the NAVE at Georgia** Tech University.
- A virtual environment is displayed seamlessly across 3 vertical screens and a floor screen surrounding the subject, resulting in a field of view of 180° horizontally and 110° vertically.
- The continuous environment is coordinated by PCs that communicate through a LAN.

#### LAVAL France by Cavazza

- CaveUT was originally developed on the **BNAVE**, a PCbased CAVE-like display the Medical Virtual Reality Center, Department of Otolaryngology, University of Pittsburgh.
- A multiscreen display based on CaveUT that requires
- a server computer

Bnave

- that connects by a standard LAN
- to several client computers.
- Each client drives one screen of the display,
- usually a projection screen
- **I** illuminated by a digital projector.

### **V-Cave**

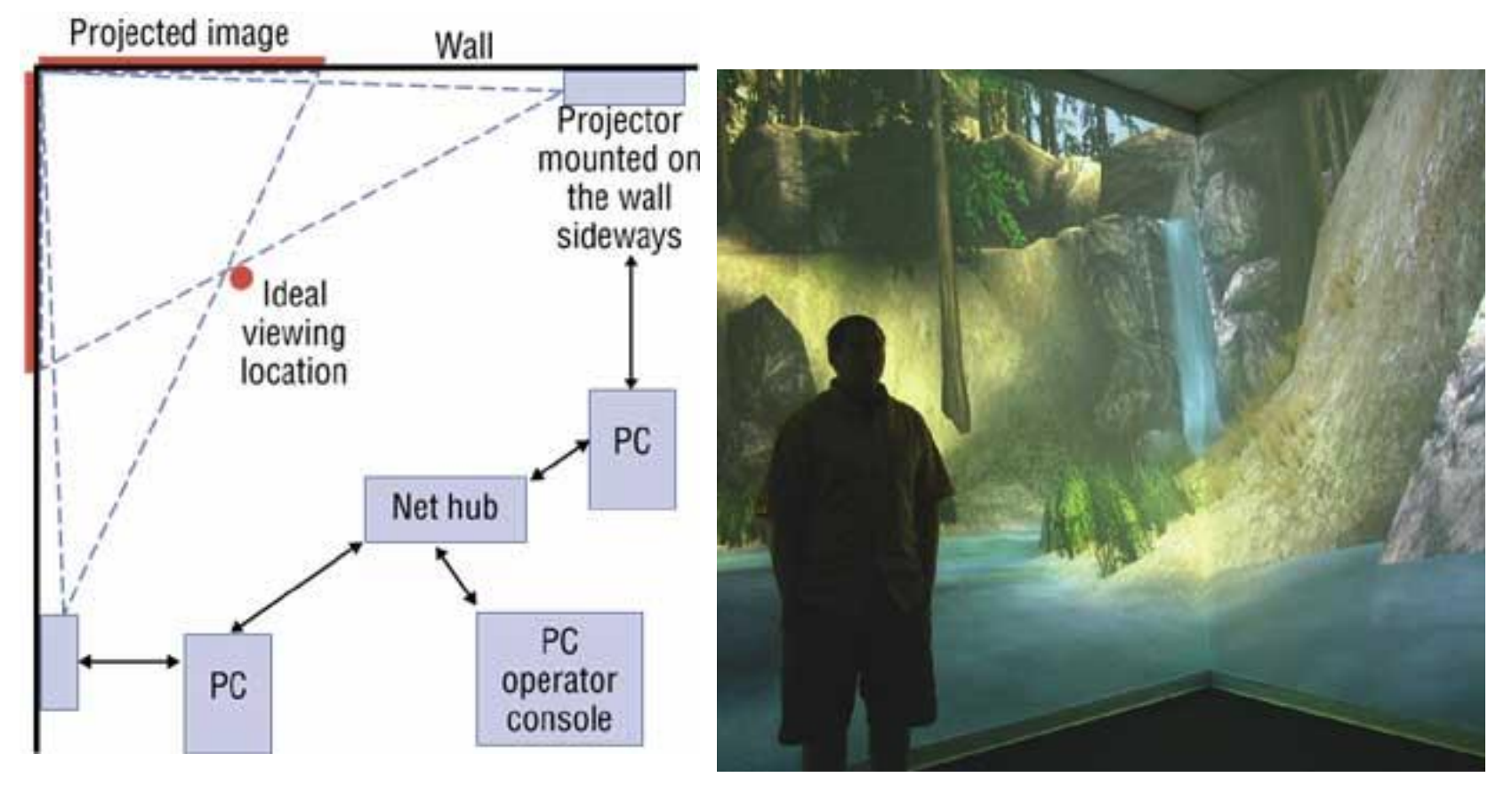

#### **To handle perspective correction,**

- CaveUT employs Willem de Jonge's VRGL,
- **an OpenGL library modified for VR applications.** 
	- **For an installation with no head tracking,**
	- **the user must specify a single ideal viewing location for** the whole display.
	- **As long as the user's head stays at or very near this** point, the view will remain unified and undistorted.
	- If the installation does have a head tracker,
	- **CaveUT** can correct the perspective in real time to effectively follow the user's movement.
- [CaveUT, an open source freeware project,](http://publicvr.org/ut/CaveUT.html)
- uses game technology to make immersive projectionbased virtual reality affordable and accessible.
- **Relatively simple, the current public release of CaveUT** works well for low-cost displays.
- supports real-time spatial tracking and stereographic imaging.
- It is currently installed and working in the **SAS-Cube**, a CAVE-like display.
- CaveUT modifies *Unreal Tournament*
	- to let it display in multiscreen enclosures suitable for immersive virtual reality applications.
- VR applications developed with CaveUT inherit
	- all the Unreal Engine's capabilities
	- along with *Unreal Tournament*'s authoring support,
	- open source code,
	- **Example 1** content library, and
	- large user community.

### Game engines

- **Computer games with the most advanced simulation** and graphics usually employ a *game engine,* a commercially available software package that handles basic functions.
- For example, the first-person shooter *Unreal Tournament* for the PC employs the Unreal Engine to provide
	- **Fi** richly detailed graphics,
	- high-speed processing performance,
	- **a** built-in physics engine,
	- a scripting language interpreter, and
	- **PEDENT FIGHT OF SHARED ENSTANDER IS A FIGHTER FIGHTER FIGHTER FIGHTER FIGHTER FIGHTER FIGHTER FIGHTER FIGHTER F**

## **How 3D effects work**

- **Durability to see stereo-vision comes from each of our** eyes seeing a slightly different view of the world.
- **Dur brain integrates these two images into one three**dimensional picture.
- The key element in producing the stereoscopic depth effect is parallax.
	- Parallax is the horizontal distance between corresponding left and right image points.
	- The stereoscopic image is composed of two images generated from two related perspective viewpoints, and the viewpoints are responsible for the parallax content of a view.

### Quad-buffering

- **Quad-buffering is the ability to render into left** and right front and back buffers independently.
- **The front left and front right buffers displaying** the stereo images can be swapped in sync with shutter glasses while the back left and back right buffers are being updated –
- **qiving a smooth stereoscopic display.**

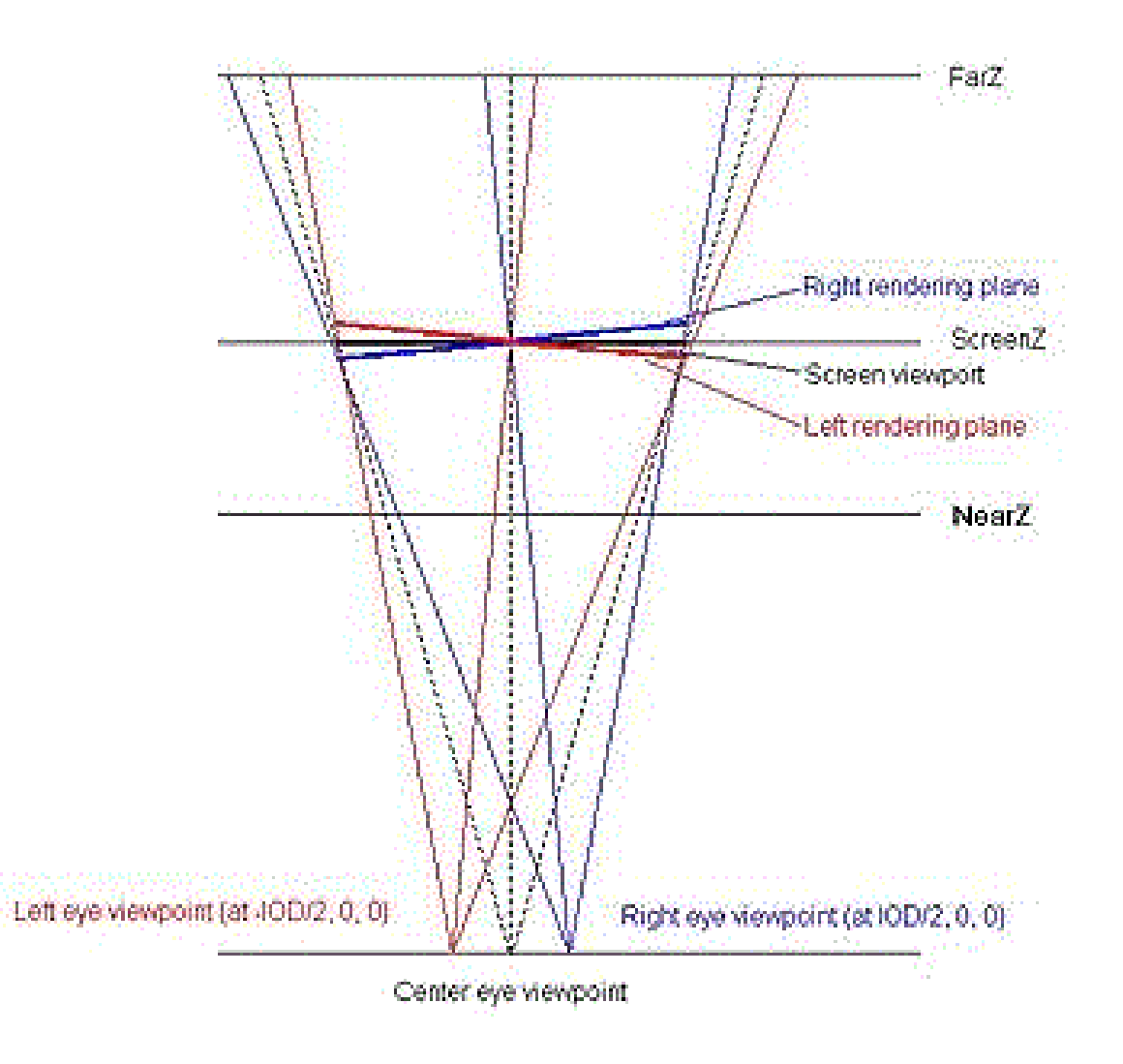

```
//toed-in stereo
float depth Z = -10.0;
                                                             //depth of the object drawing
double fovy = 45://field of view in y-axis
double_aspect = double(screenwidth)/double(screenheight); //screen aspect ratio
                                                             //near clipping plane
double near Z = 3.0:
double farZ = 30.0;
                                                             //far clipping plane
double screenZ = 10.0:
                                                             //screen projection plane
double IOD = 0.5:
                                                             //intraocular distance
void init (void)
Ŧ.
  glViewport (0, 0, screenwidth, screenheight);
                                                            //sets drawing viewport
  glMatrixMode(GL PROJECTION);
  qlLoadIdentity();
  gluPerspective(fovy, aspect, nearZ, farZ);
                                                            //sets frustum using gluPerspective
  glMatrixMode(GL MODELVIEW);
  q1LoadIdentity();
У
GLvoid display (GLvoid)
Ŧ.
  glDrawBuffer(GL BACK);
                                                             //draw into both back buffers
  glClear (GL COLOR BUFFER BIT | GL DEPTH BUFFER BIT);
                                                            //clear color and depth buffers
  glDrawBuffer(GL BACK LEFT);
                                                             //draw into back left buffer
  glMatrixMode(GL MODELVIEW);
  qlLoadIdentity();
                                                             //reset modelview matrix
                                                             //set camera position x = - IOD/2
  gluLookAt(-IOD/2,
            0.0,\prime\primev = 0.00.0,\prime\primez = 0.0//set camera "look at" x=0.00.0,v = 0.00.0,\prime\primez=screenplane
            screenZ,
                                                             \prime\prime0.0,//set camera up vector x=0.01.0,\prime\primev = 1.00.0;
                                                             \prime\primez=0.0
```
```
glPushMatrix();
  Æ.
   glTranslatef(0.0, 0.0, depthZ);
   drawscene();
  x
 qlPopMatrix();
 glDrawBuffer(GL BACK RIGHT);
 qlMatrixMode(GL MODELVIEW);
 qlLoadIdentity();
 gluLookAt(IOD/2, 0.0, 0.0, 0.0, 0.0, screenZ,
            0.0, 1.0, 0.0;
                                                              \prime\primeq1PushMatrix();
  Æ.
    glTranslatef(0.0, 0.0, depthZ);
   drawscene();
 glPopMatrix();
 glutSwapBuffers();
Ŧ.
```

```
//translate to screenplane
```

```
//draw into back right buffer
```

```
//reset modelview matrix
//as for left buffer with camera position at:
                      (IOD/2, 0.0, 0.0)
```

```
//translate to screenplane
```
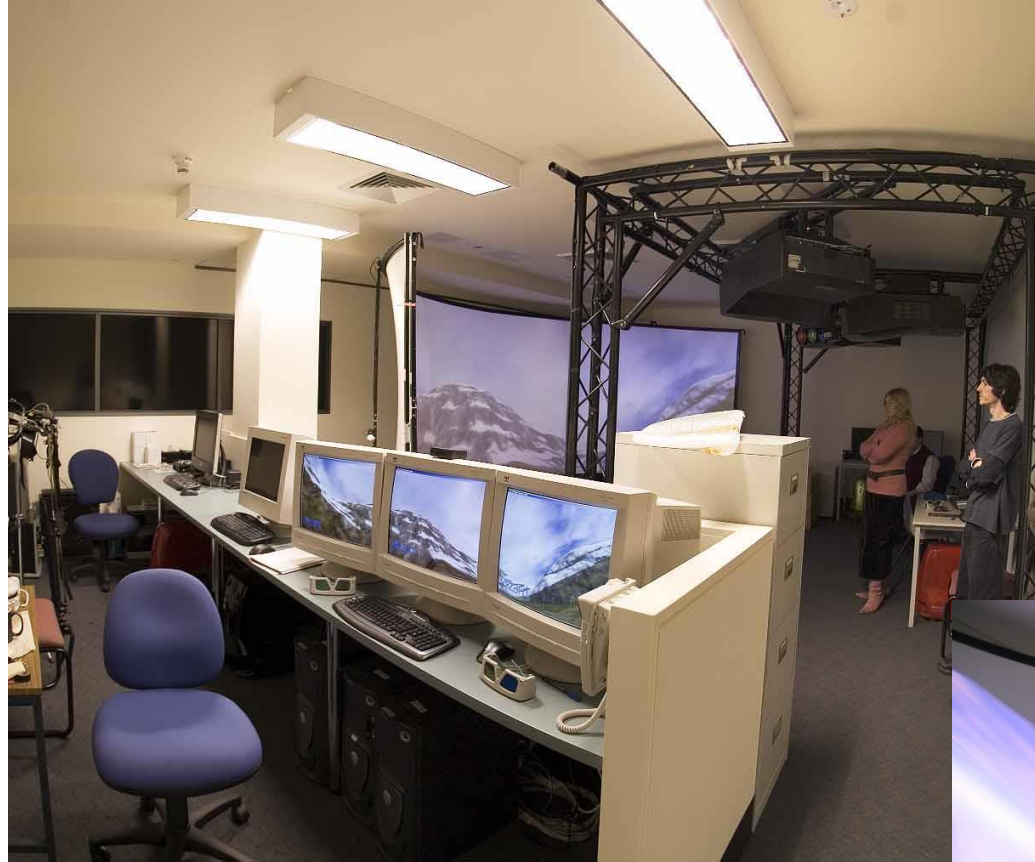

The immersive projection system (VISOR) consists of three projectors which display the virtual world onto a 6m wide semi-cylindrical screen canvas

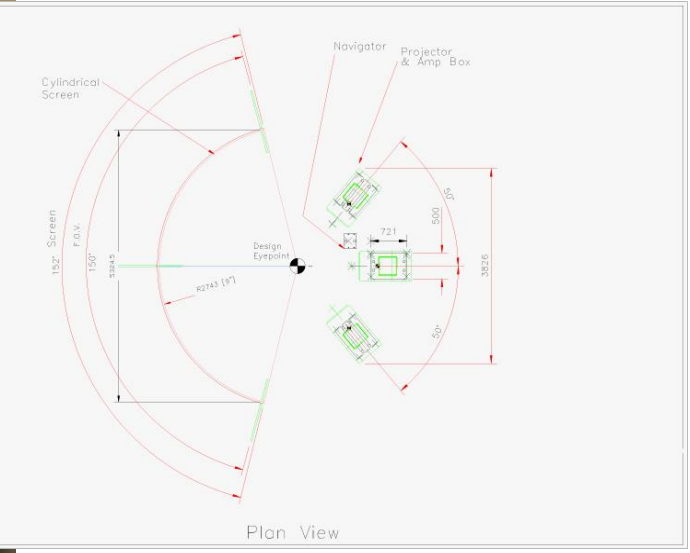

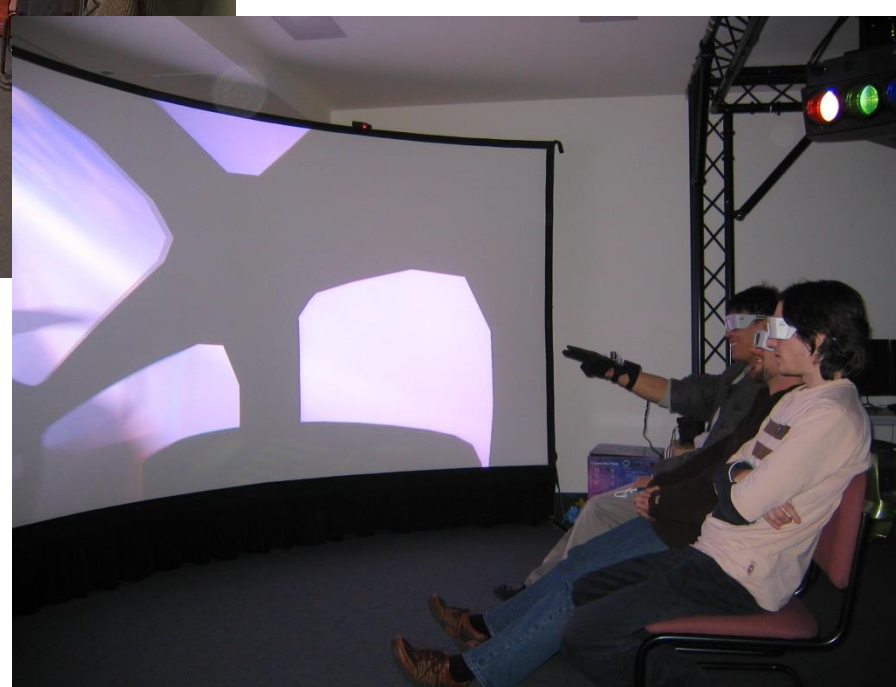

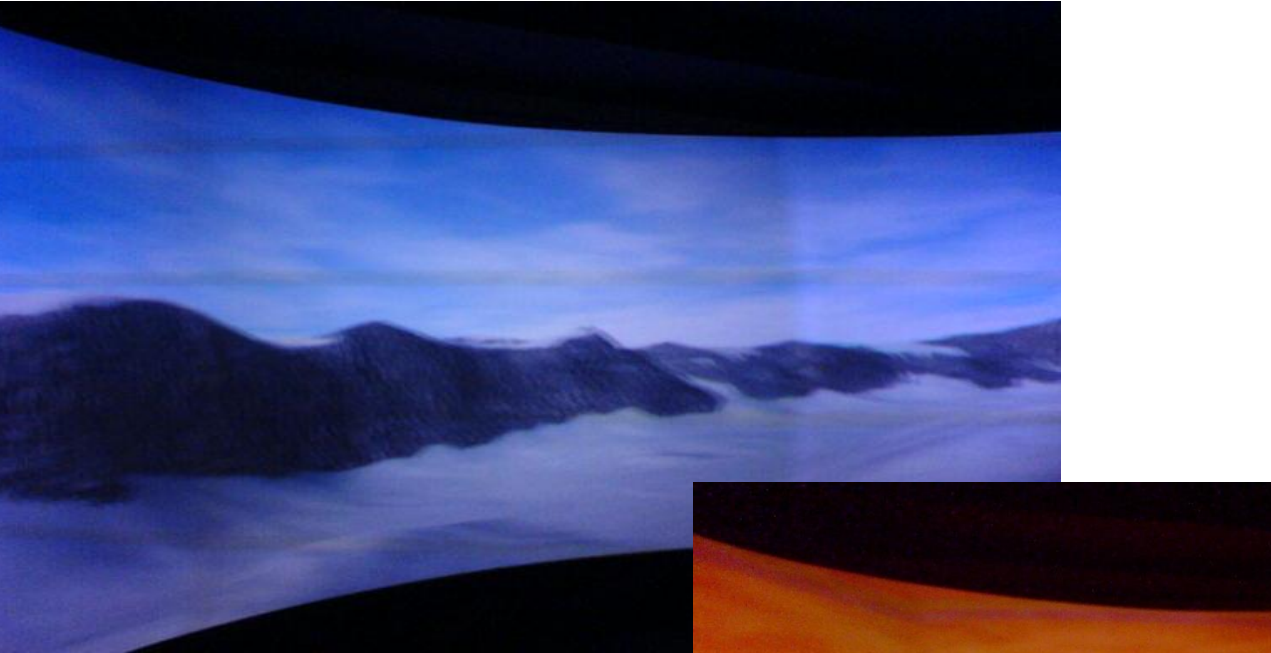

The digital content, created in Blender, was integrated into Vizard VR Toolkit including a Python scripting language.

VisoR: Virtual and Interactive Simulation of Reality Research Group 2008

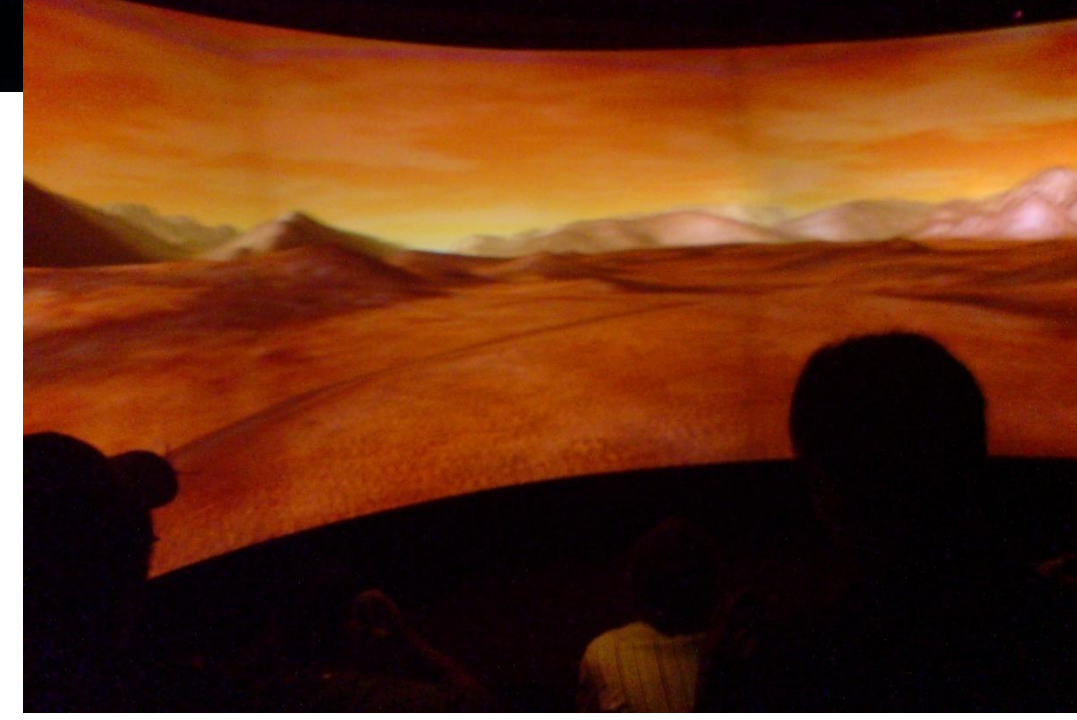

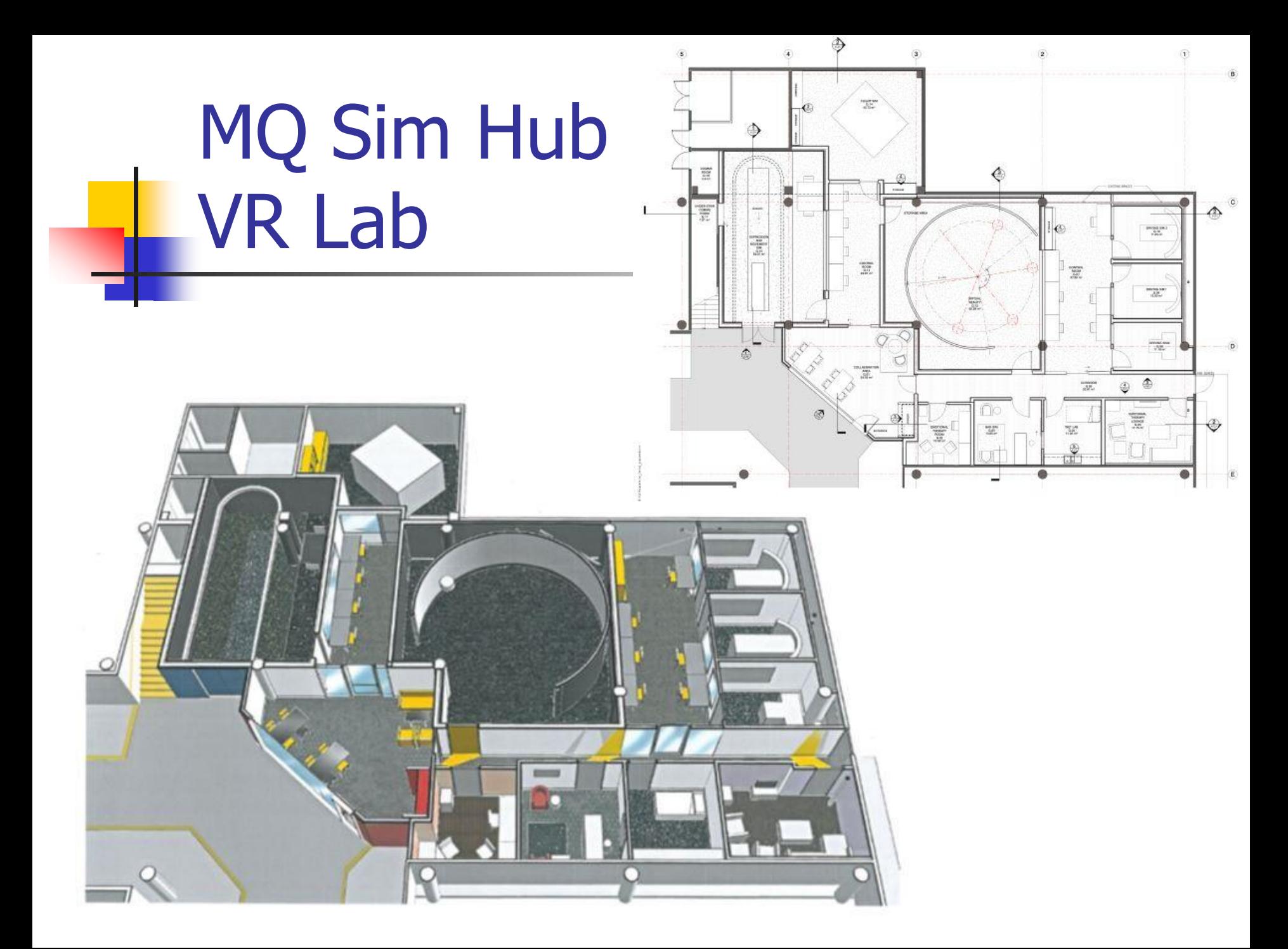

# Projector technology

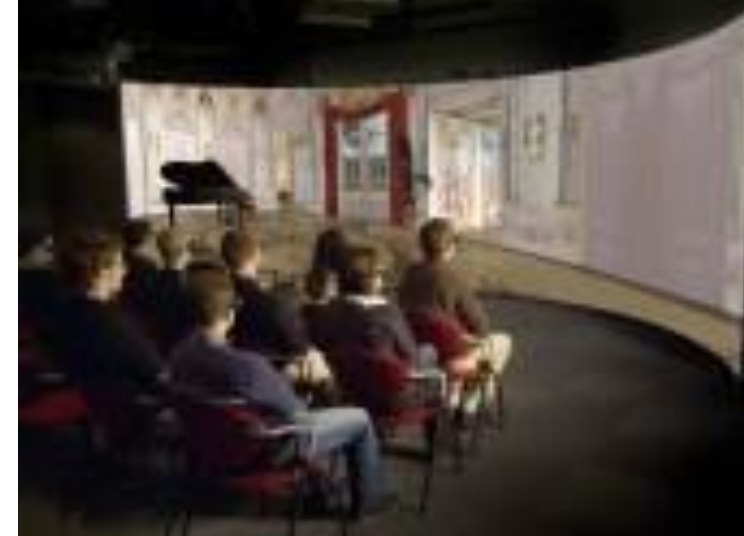

#### **Front projection:**

- **there are two main alternatives:**
- the first is to slightly rotate the projectors so their images overlap (one projector mounted above the other),
- the other is mount the projectors horizontally and clip the top and bottom of the images appropriately.
- **Rear projection:** 
	- **Fixed lens shift is fine,**
	- **one projector is on the floor and the other on the ceiling.**

#### **Projectors**

- **There are numerous projector technologies available.**
- **CRT** projectors:
	- generally bulky, hard to calibrate, have a low light output, and offer no significant benefits for passive stereo.
- **LCD** projectors:
	- **Problematic because their light is already partially polarised.**
	- **Nhile there are ways to compensate for this it is generally** considered too messy and often requires one to manufacture their own glasses since the filters end up at non standard angles (usually +- 45 degrees).
- DLP projectors:
	- suitable, they produce unpolarised light, are bright, and can come in small packages.

#### Active and Passive Stereo

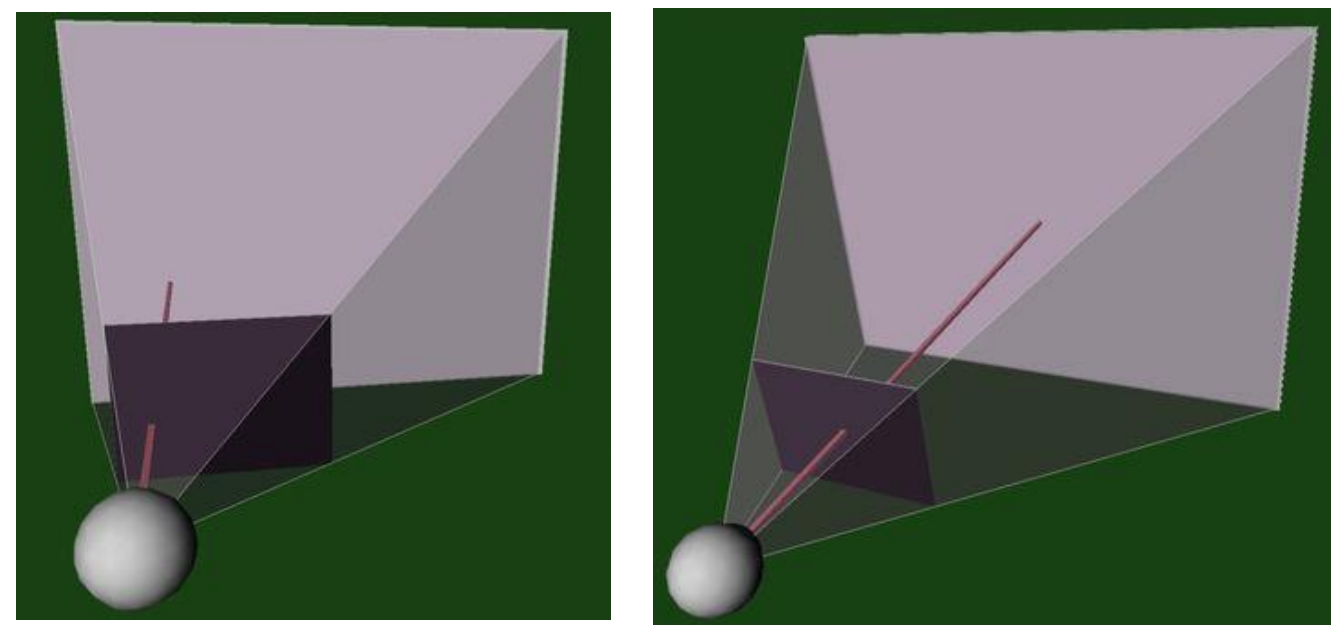

- **Presentation of stereographic images:** 
	- active and passive stereo.
	- Both of these methods use eye-wear,
		- **Example 1** "active" refers to glasses with electronic components,
		- **"passive" refers to no electronics.**

# **How 3D displays work**

- **Electro-stereoscopic displays provide**
- parallax information to the eye by using a method
- **related to that employed in the stereoscope.**
- **The 3D display systems normally in use use on of** the following methods:
	- Separate display for each eye (used in HMDs)
	- Shutter glasses (most common method)
	- Color filter glasses (used in some old 3D movies)
	- Polarizing glasses (used in some modern 3D movies)

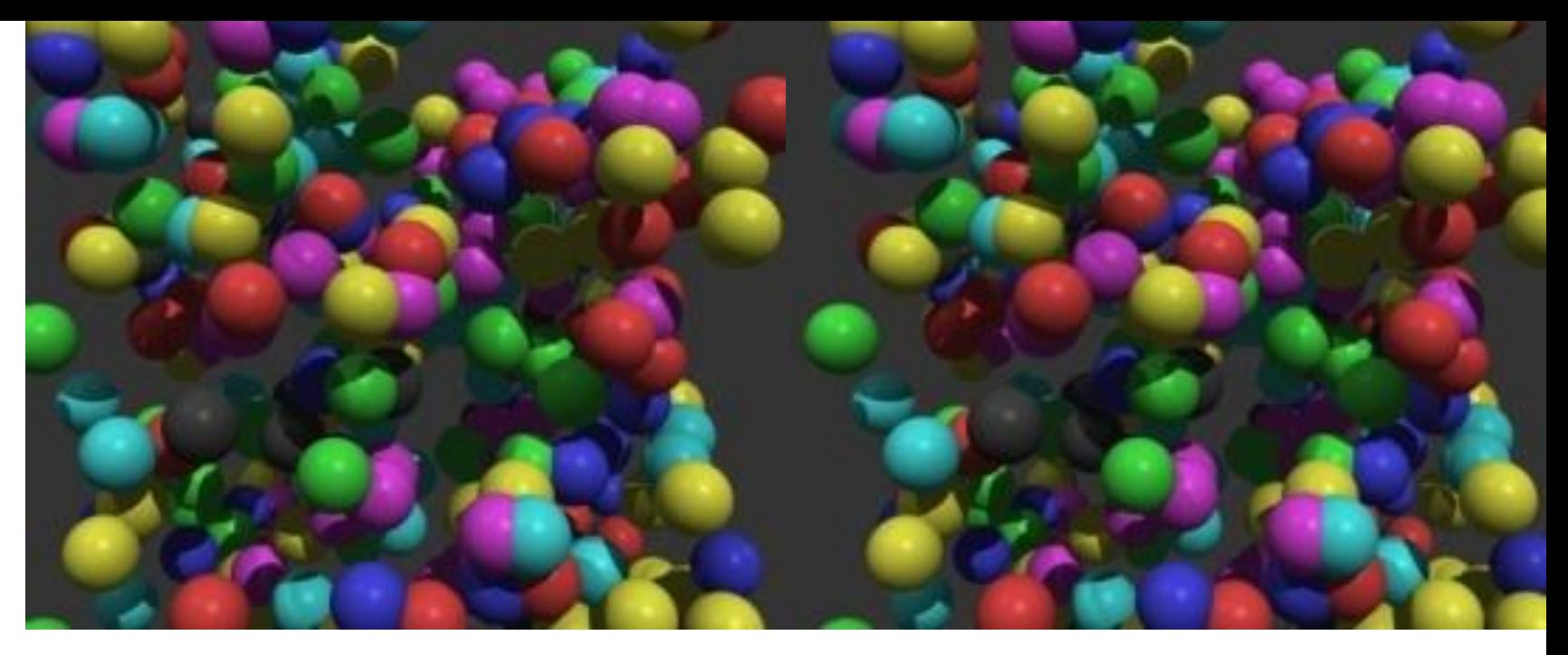

**Figure : A Stereo Pair of Images** 

- **EXP** Cross your eyes so that the two images overlap as one image in the center.
	- This may be easier if you move back from the page a bit.
	- **After a while, your eyes will lock and re-focus on the center** image. When that happens, you will see the 3D layout of the spheres pop out at you.
- Roughly  $1/3$  of the people can see it within a minute, another 1/3 can see it with practice, and the remaining 1/3 seem to have a hard time.

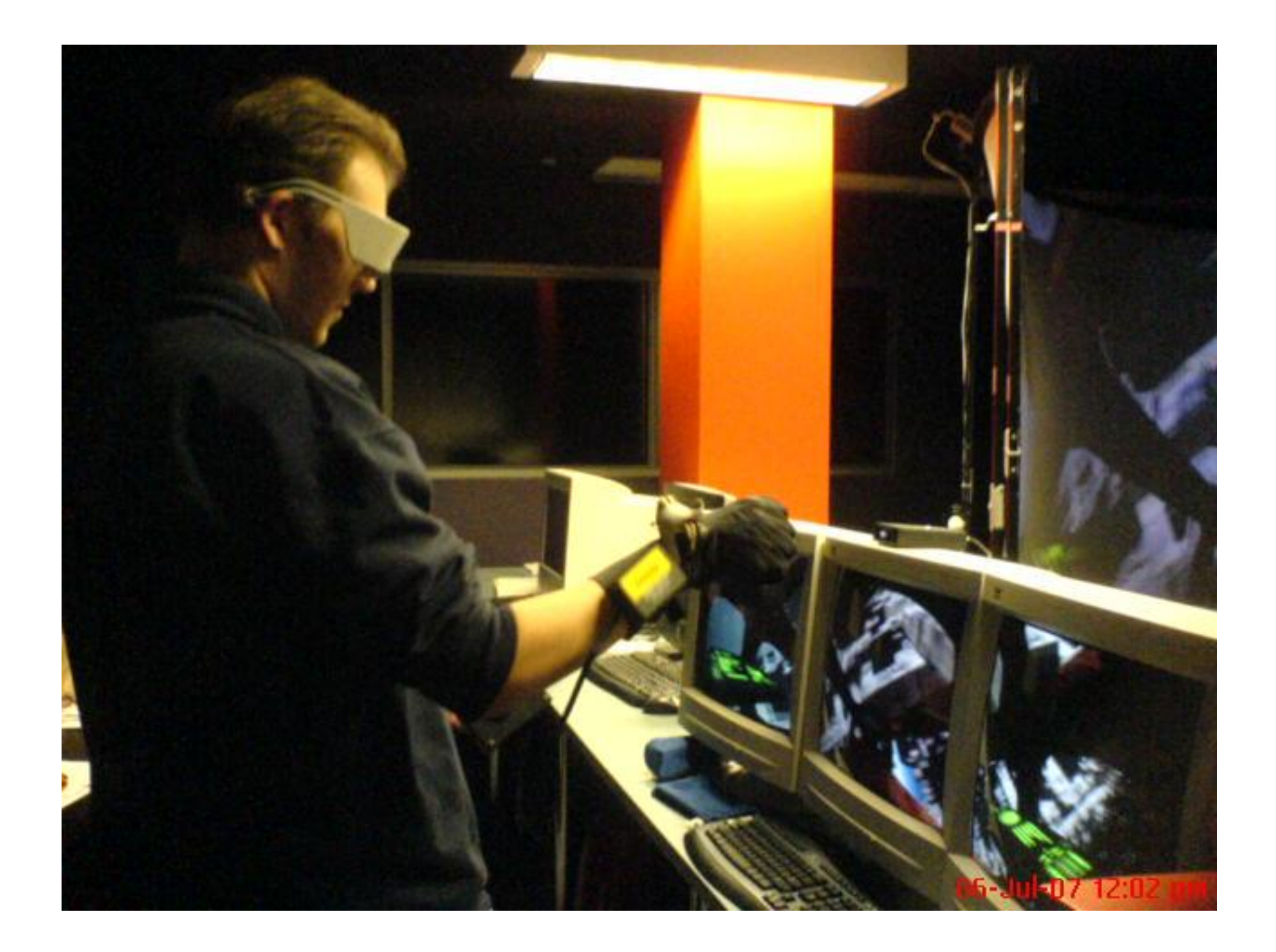

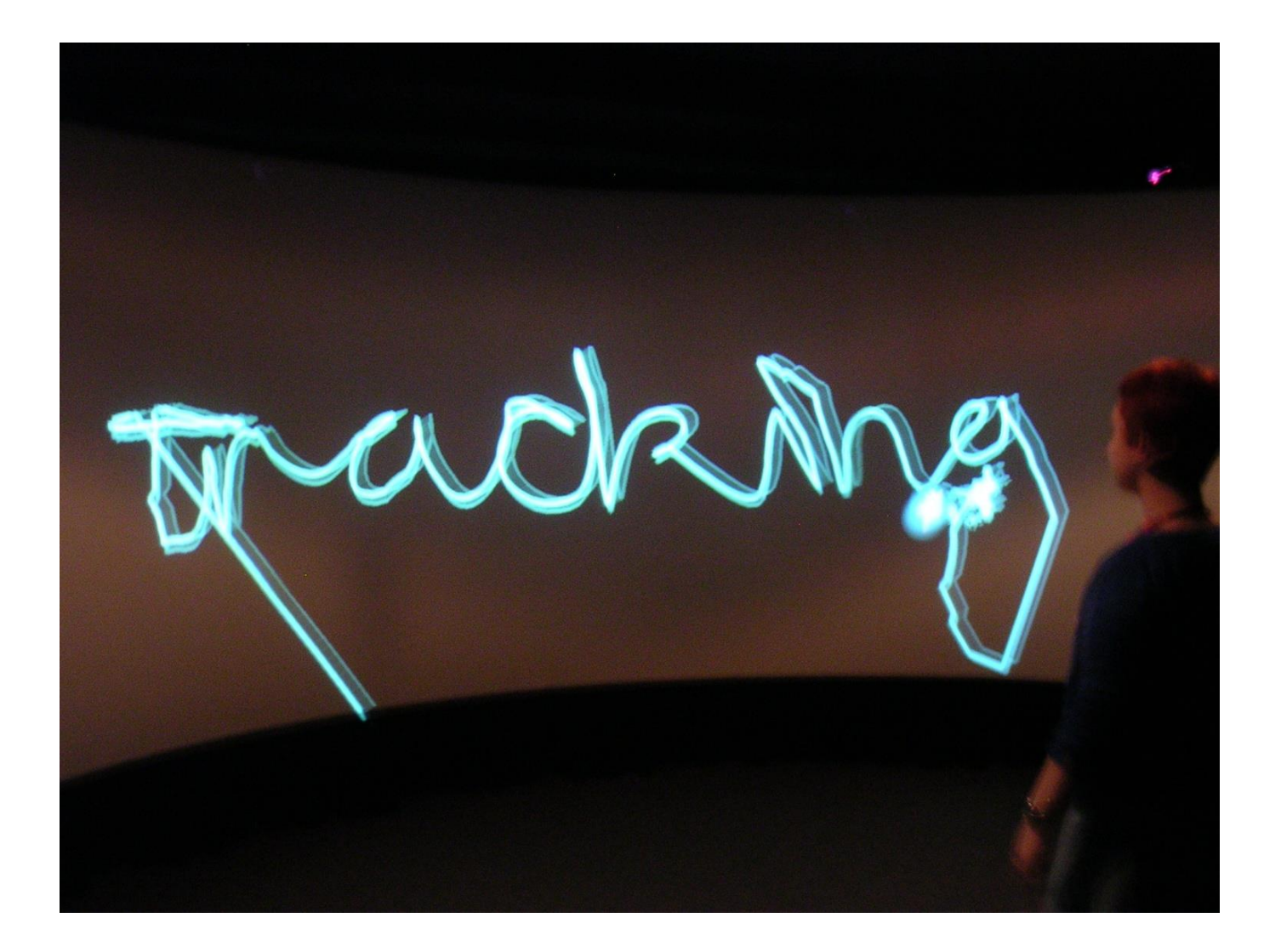

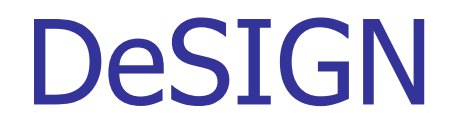

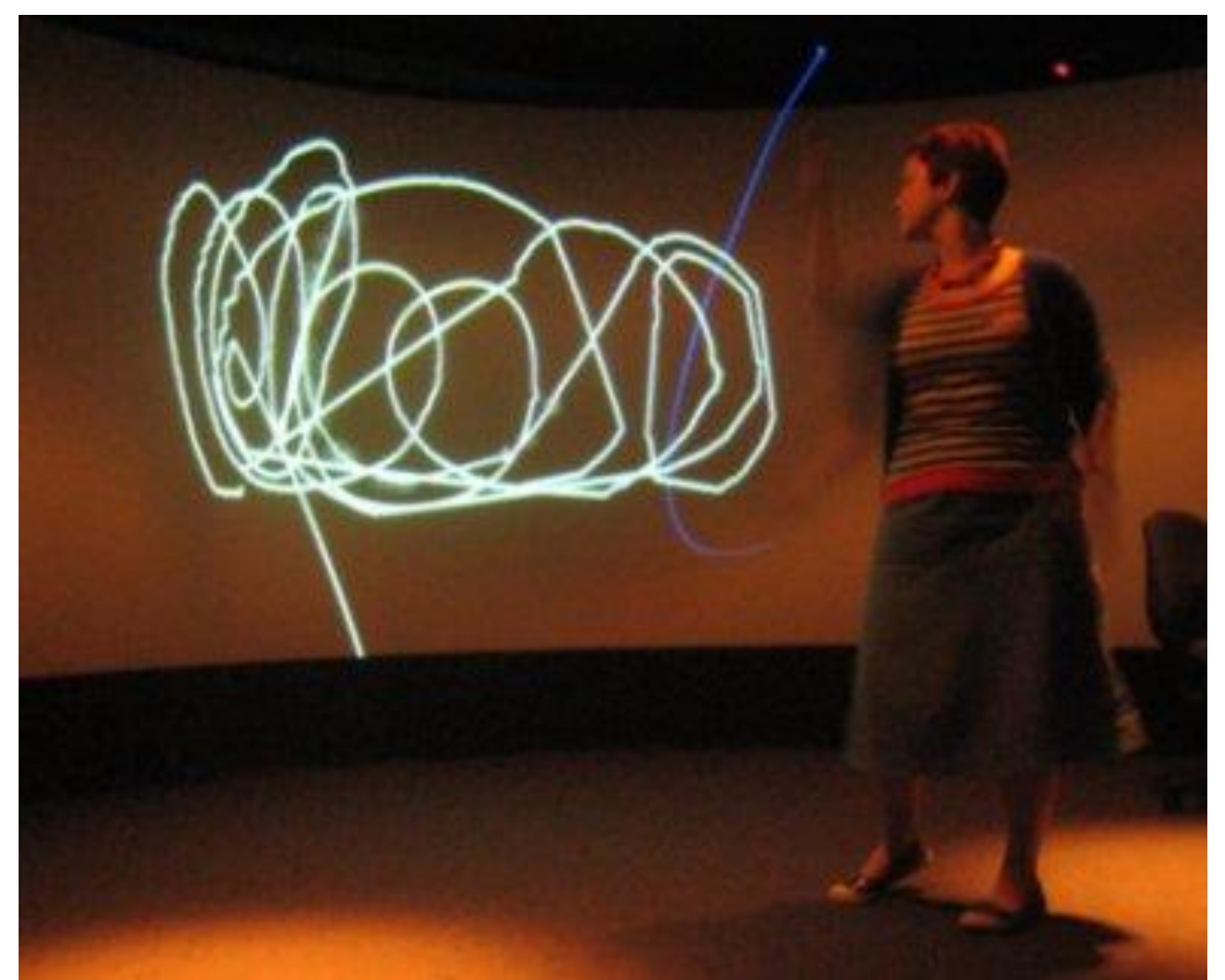

VisoR: Virtual and Interactive Simulation of Reality Research Group 2008

#### DESIRE

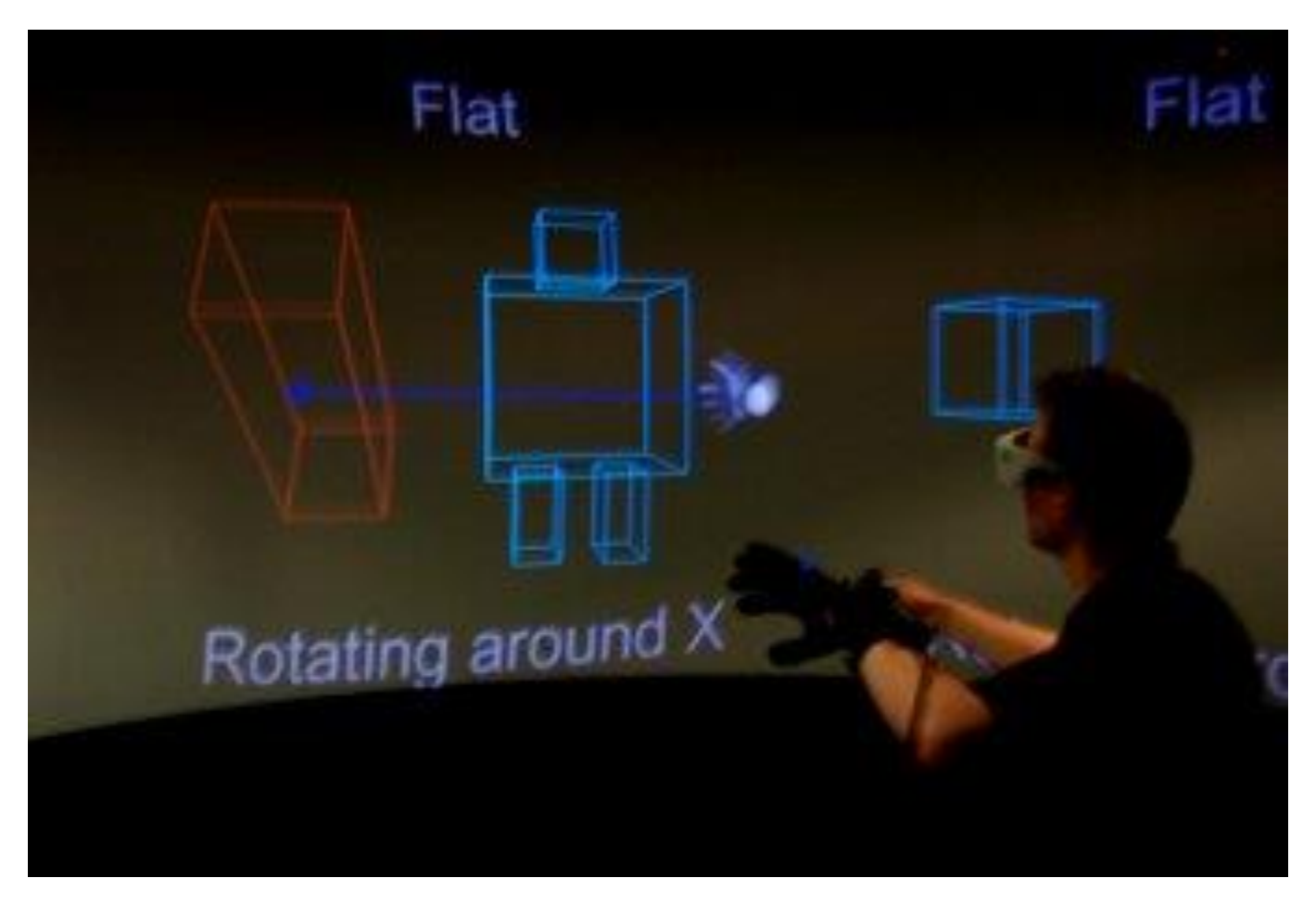

VisoR: Virtual and Interactive Simulation of Reality Research Group 2008

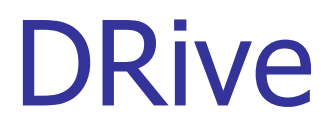

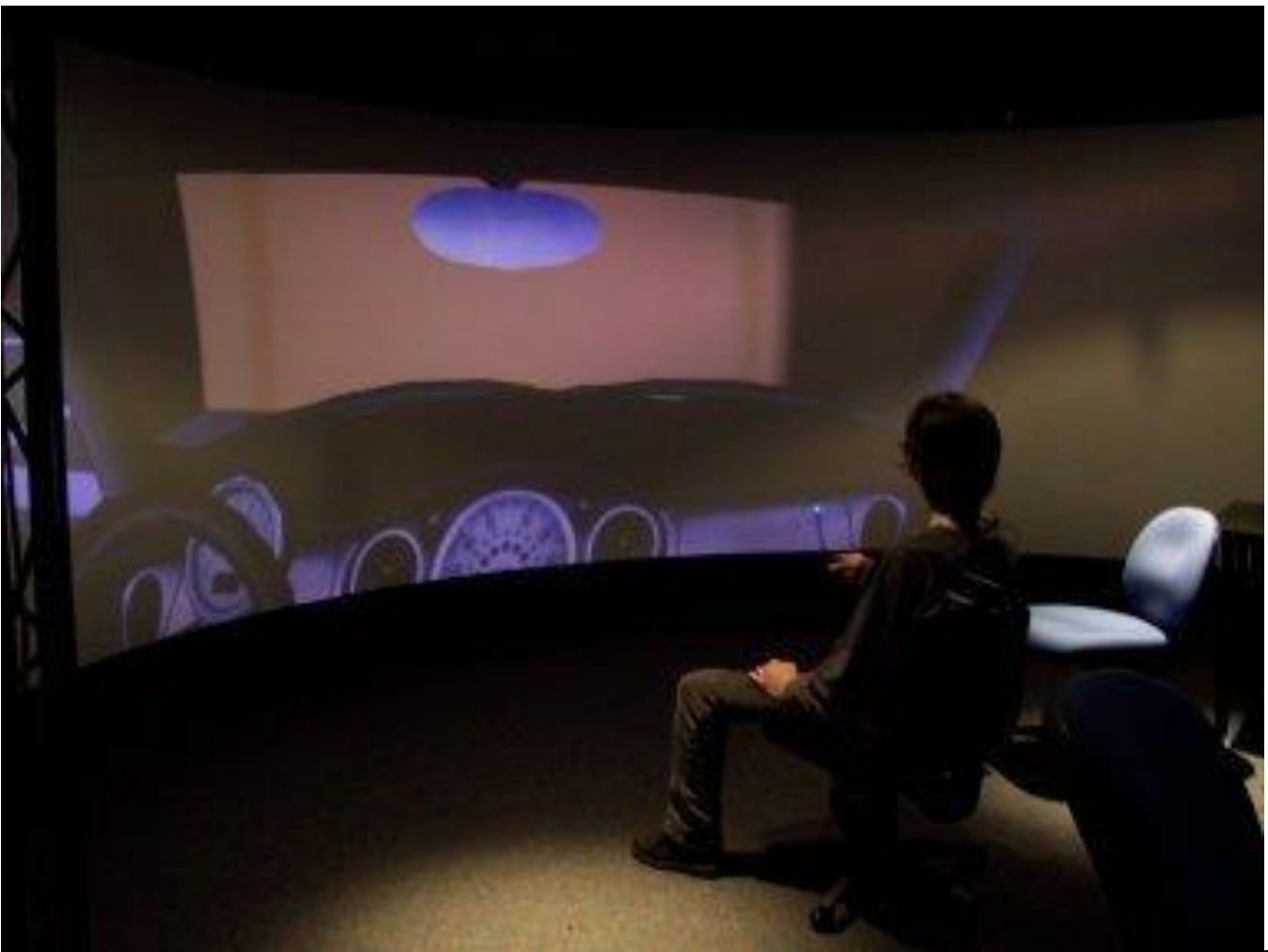

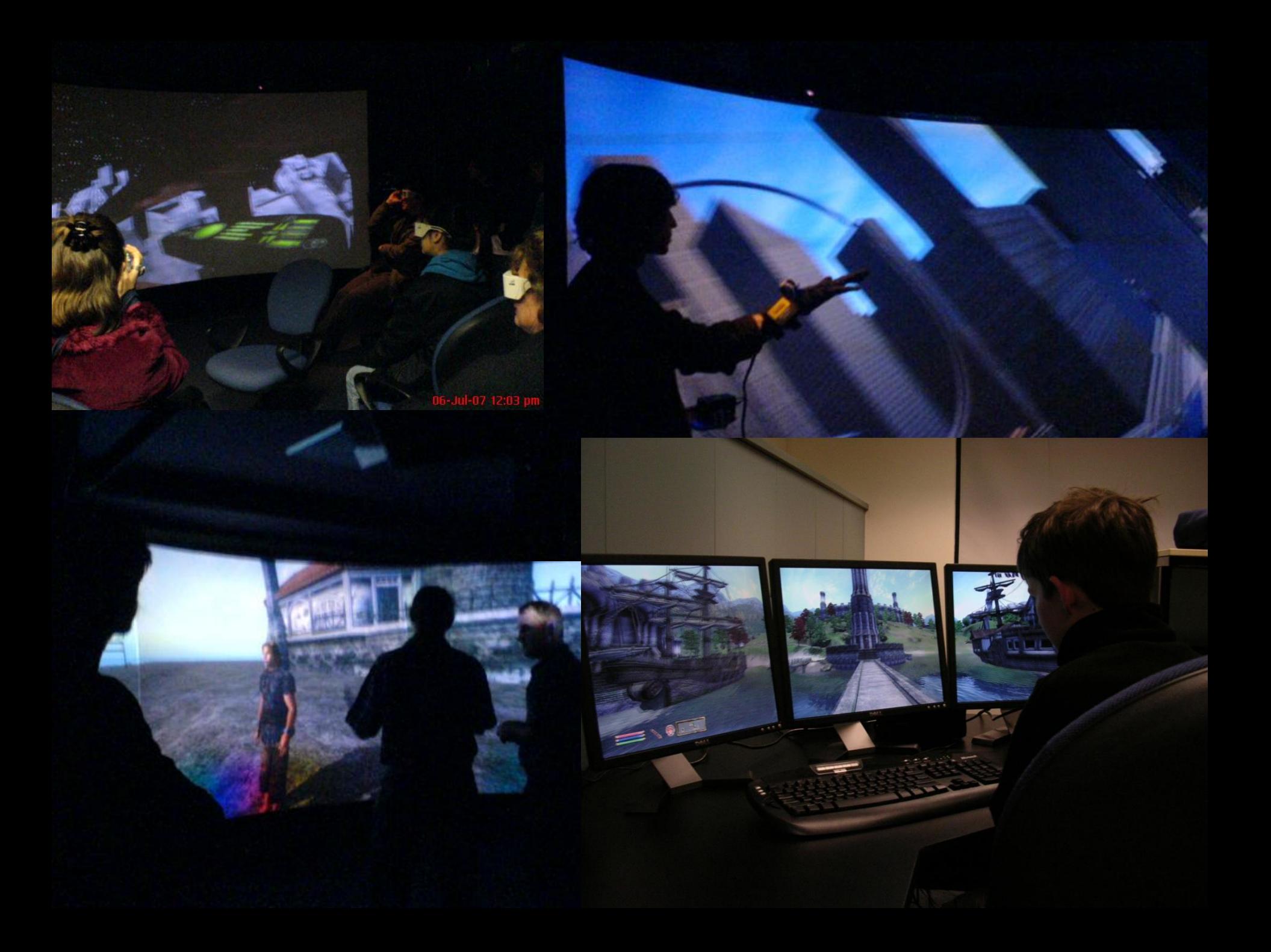

## Complexity of Environments and Simulator Sickness

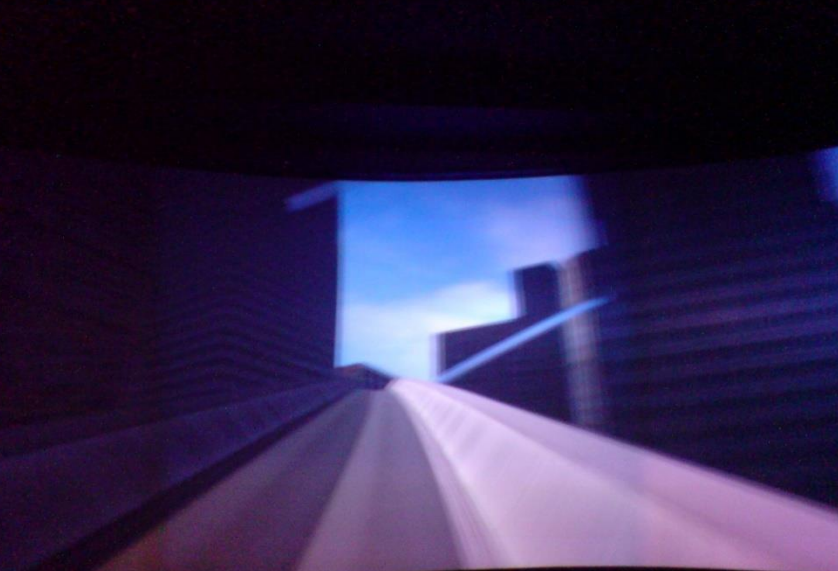

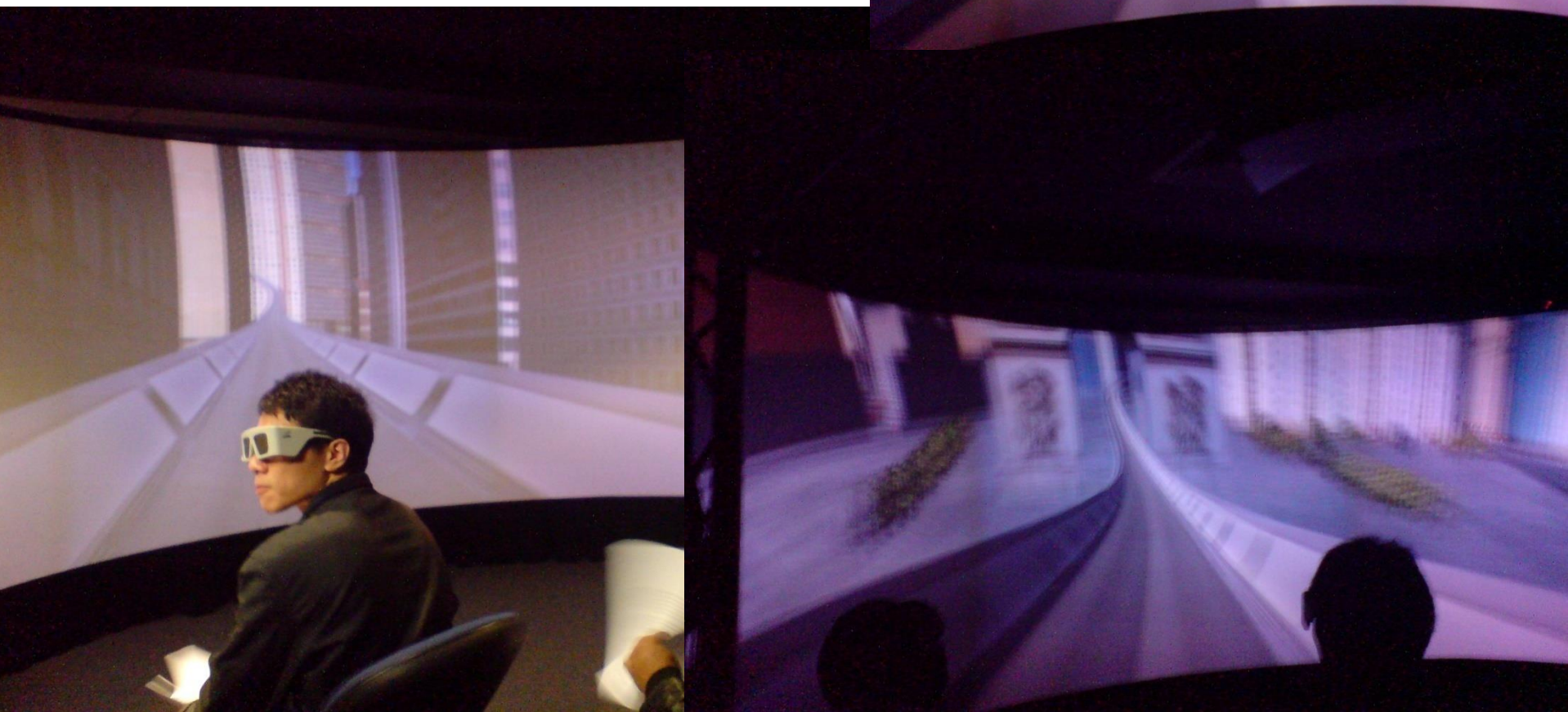

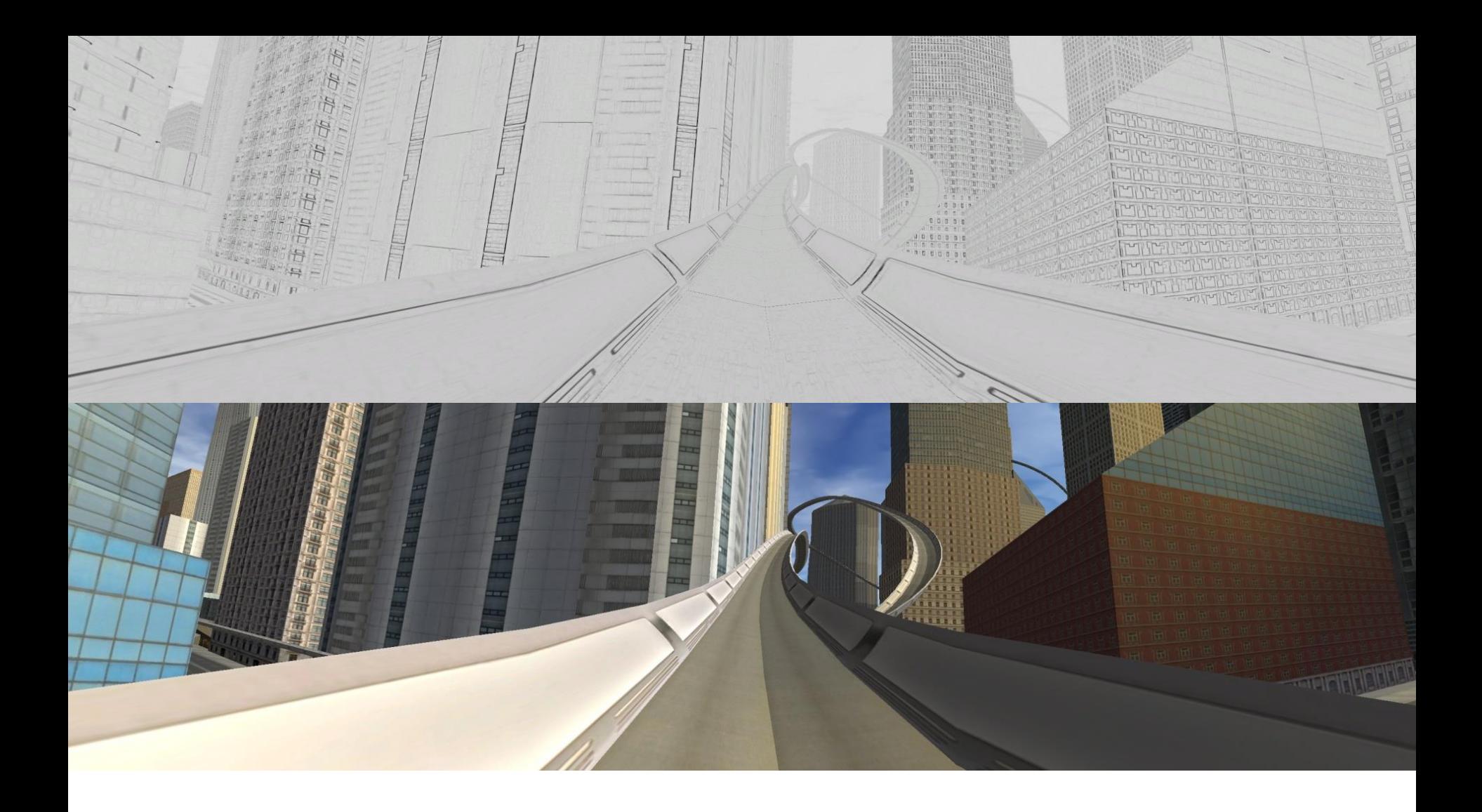

**Complexity** of Avatars and Learning

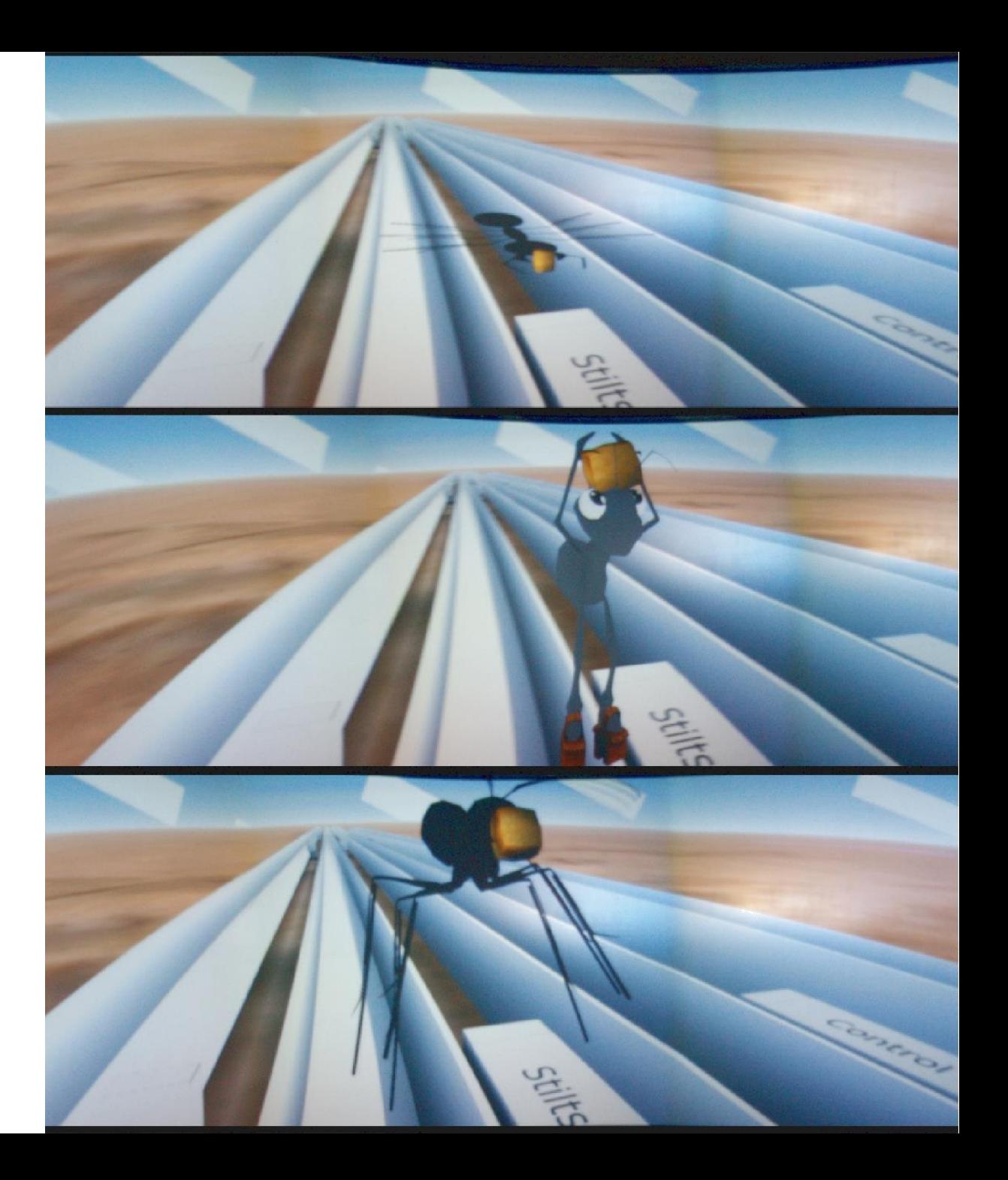

#### Complexity of Environments and Avatars and Learning

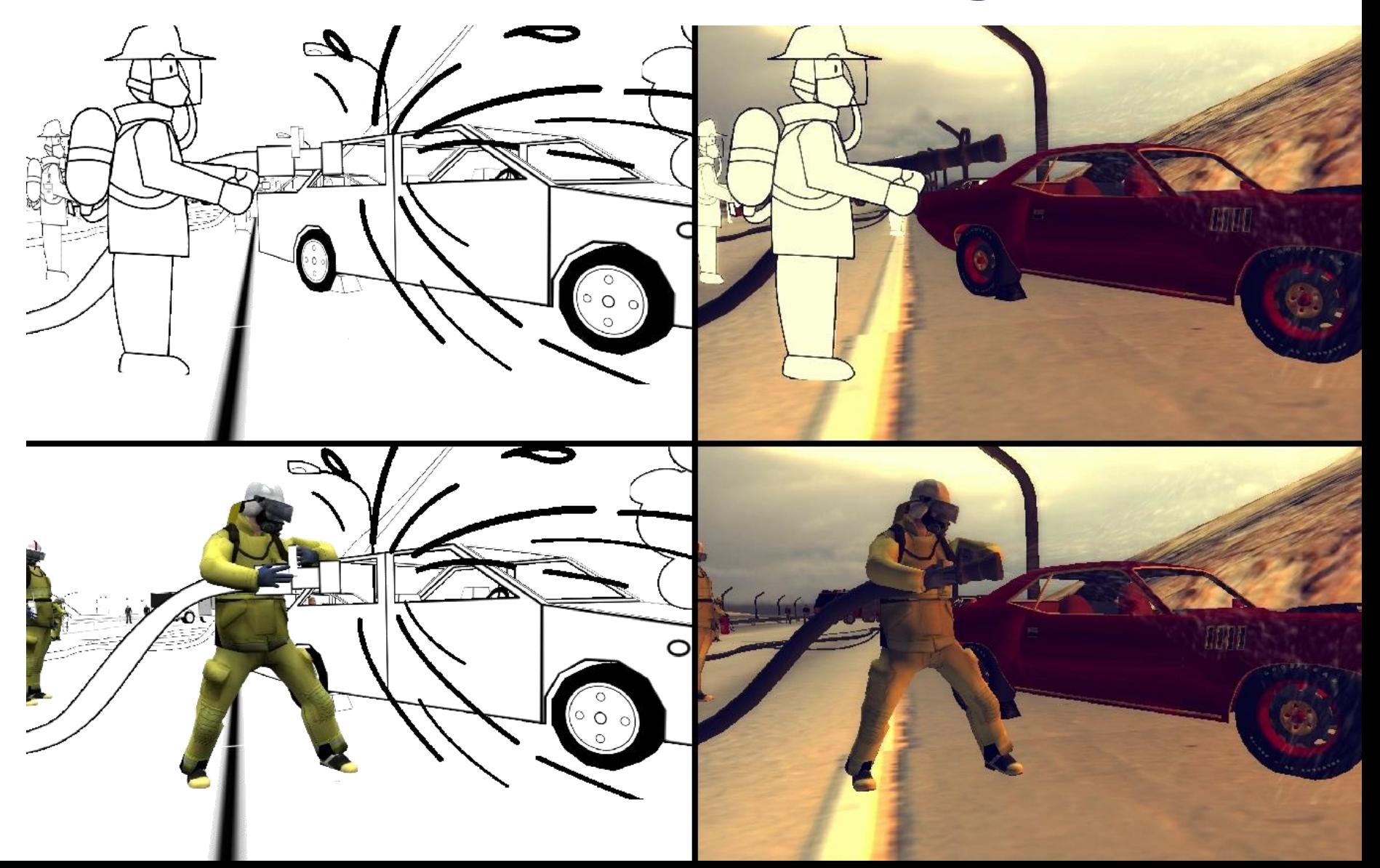

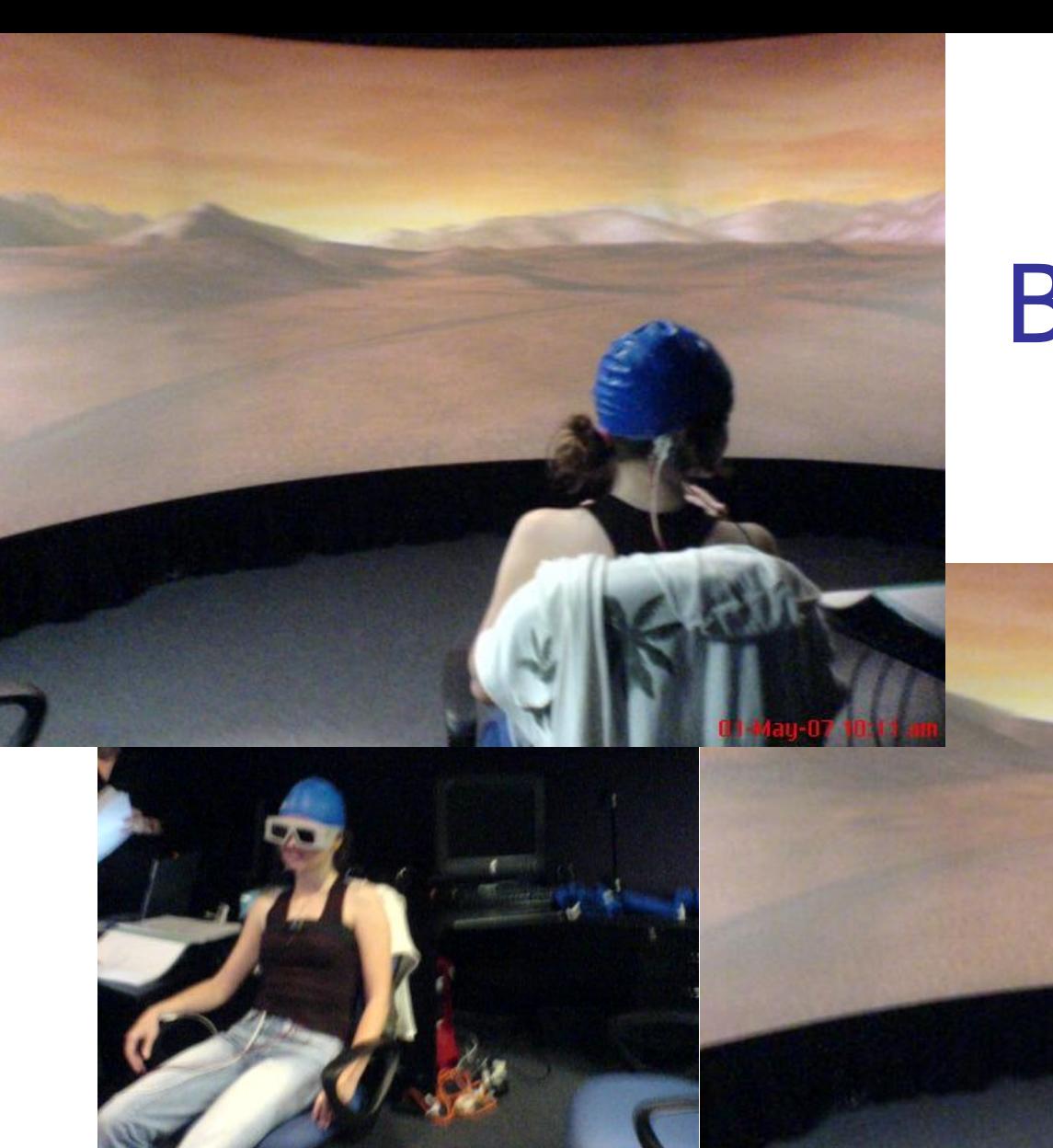

## Biopack-EEG

1-07

### Emotiv Headset

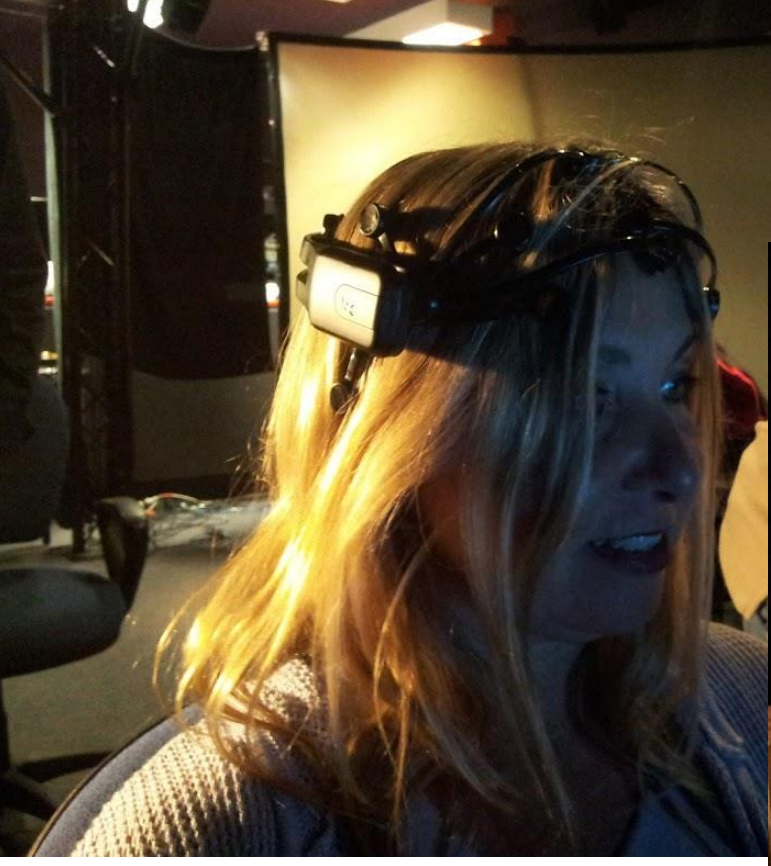

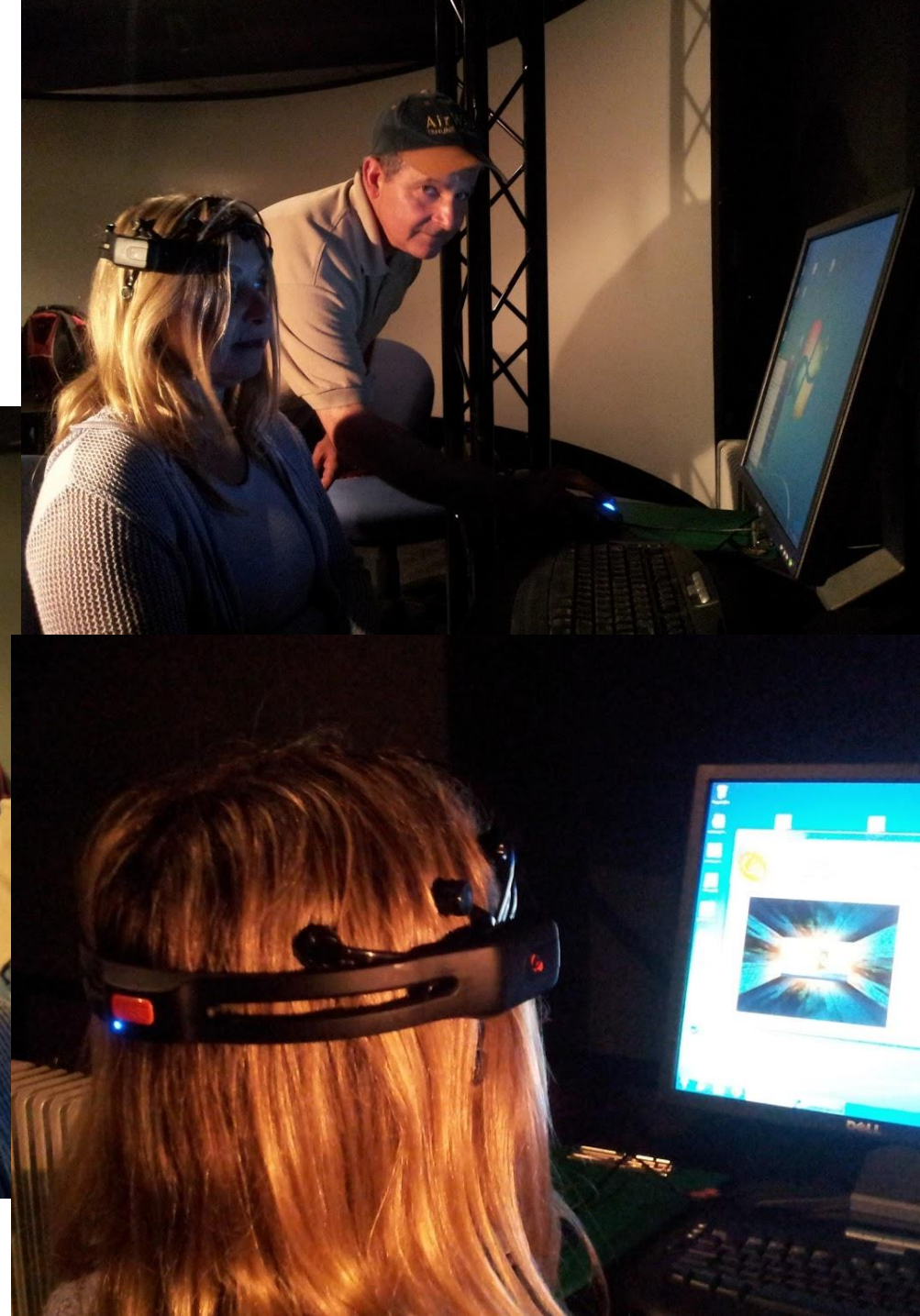

# Data gloves

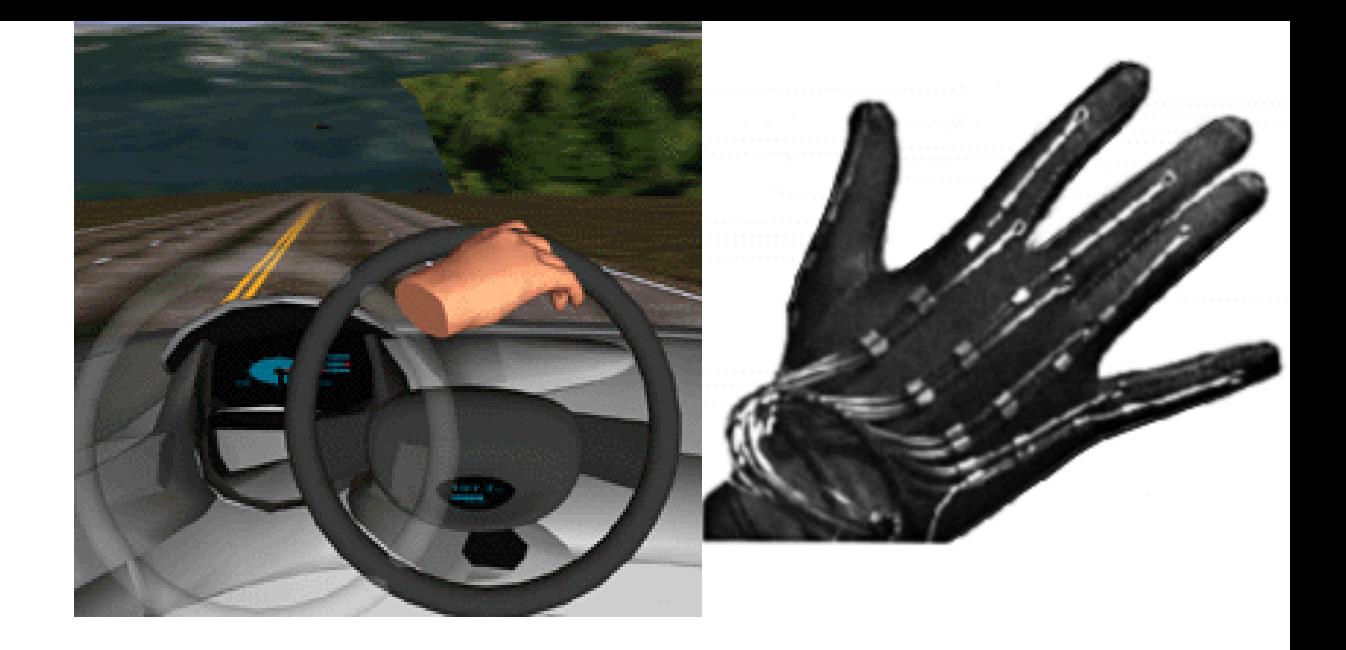

- A variety of input devices like data gloves, joysticks, and hand-held wands allow the user
	- to navigate through a virtual environment and
	- to interact with virtual objects.
- Directional sound, tactile and force feedback devices, voice recognition and other technologies are being employed to enrich the immersive experience and to create more "sensualized" interfaces.
- A data glove allows for interactions with the virtual world.

# **Force Feedback**

(haptic feedback)

- **Suppose the special glove**
- could not only sense
- out angles, but also had actuators that could push back at you.
- **The actuators could present the** illusion of hard objects at particular locations.
	- Note that force feedback is currently limited to "pushing back" to simulate the existence of a object. It does not provide other parts of what we call tactile feel, like texture, temperature, etc.

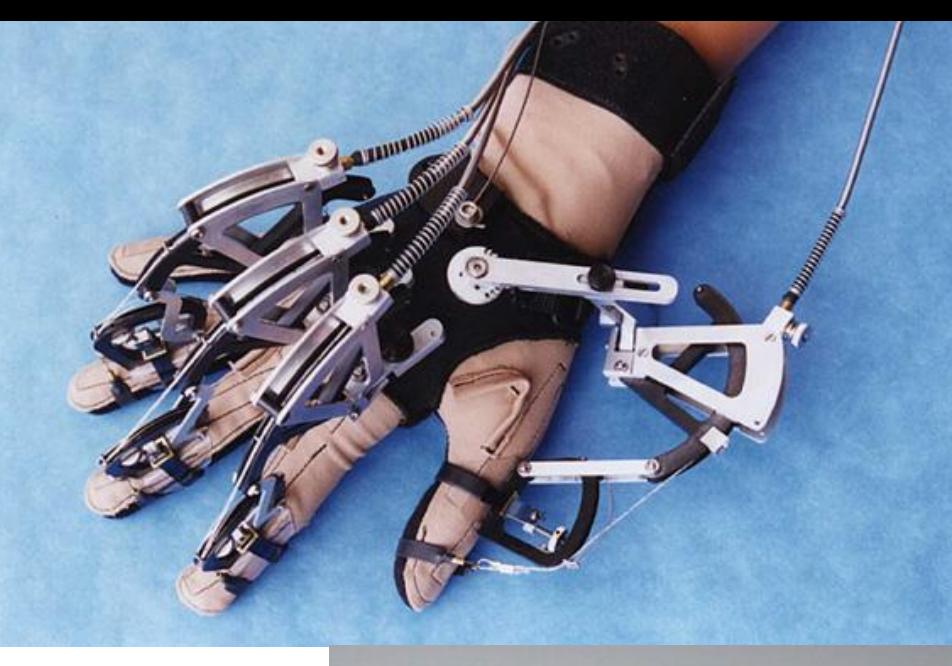

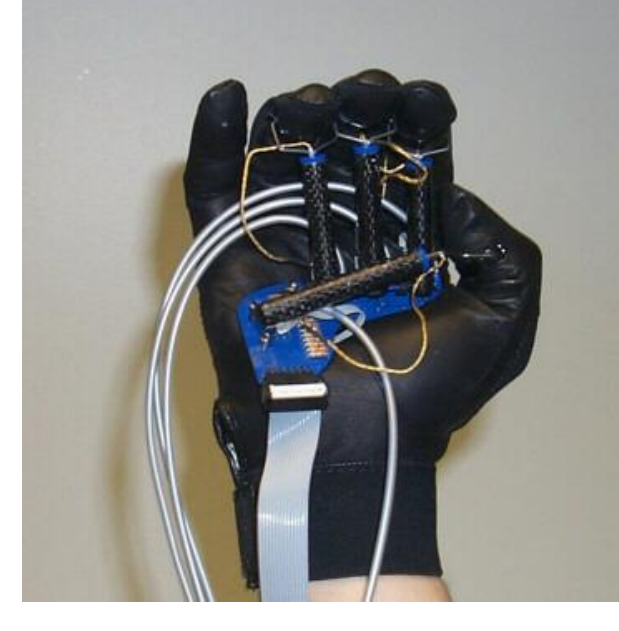

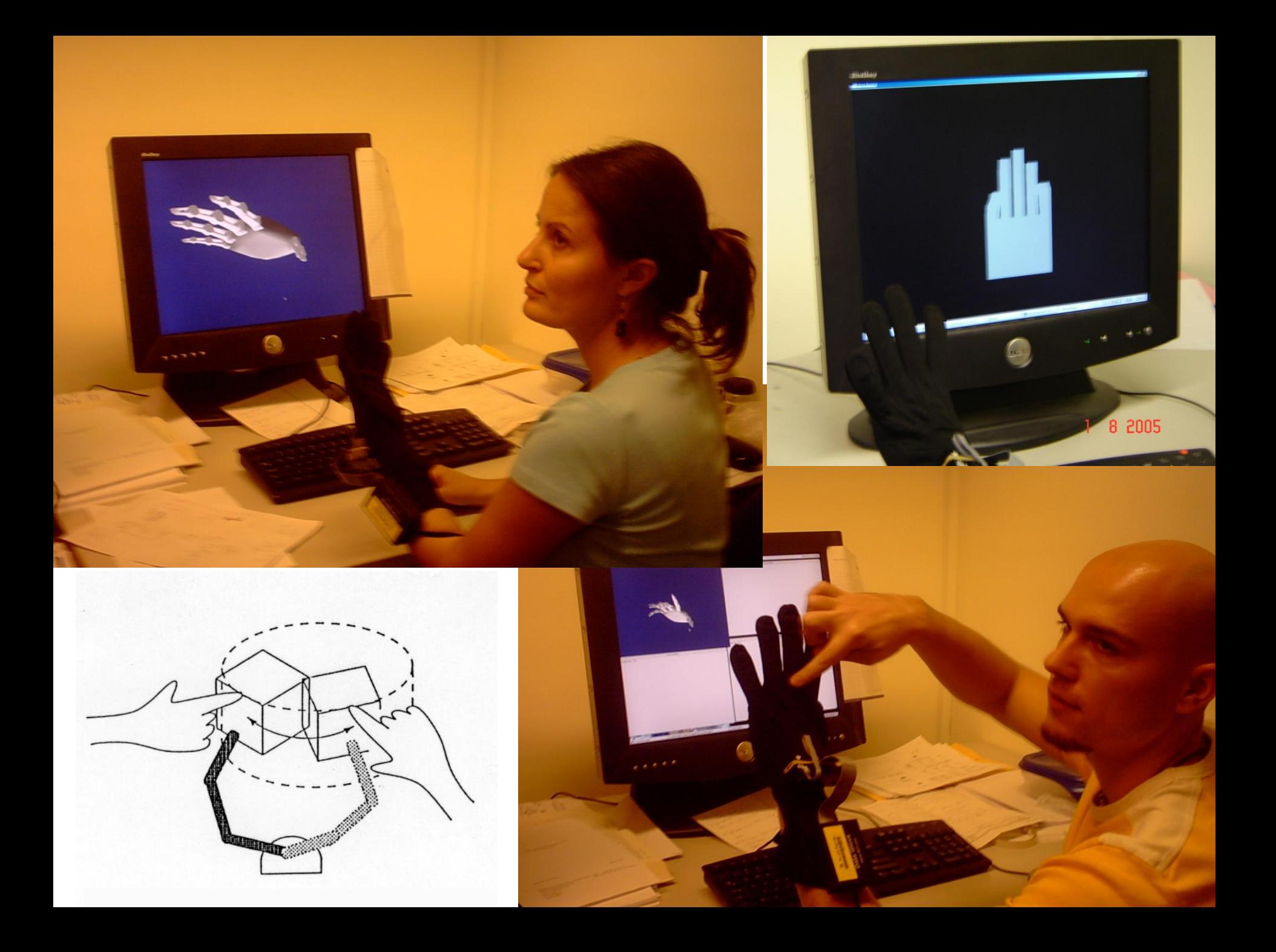

## VR Hand

• Simulation of hand using the OpenGL hand model and a data glove

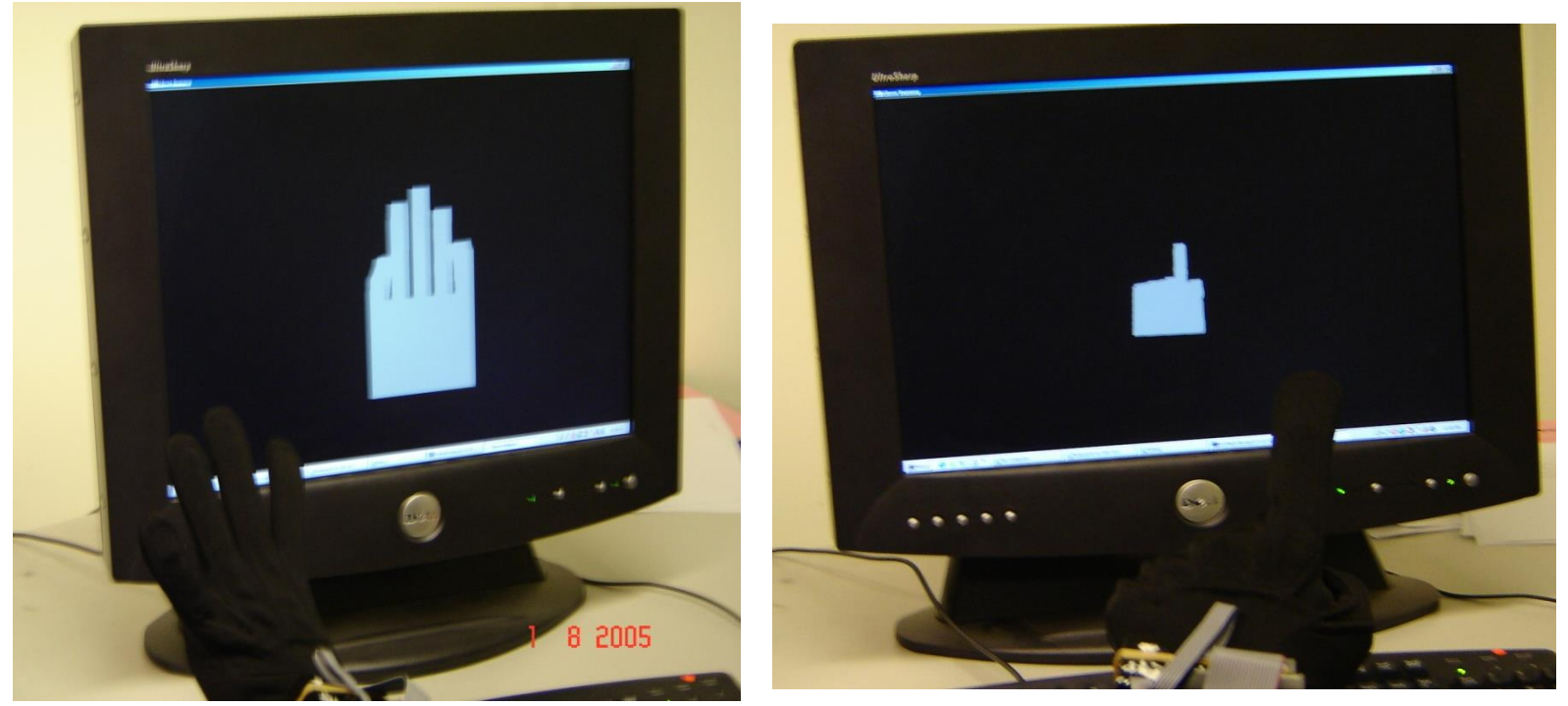

*Open Hand Index Finger Point*

# Hand gesture recognition

■ 2<sup>5</sup>=32 possible combinations of gestures **5W:1 sensor per finger vs 16W:3 sensors Zoom in and out using mouse or keyboard** 

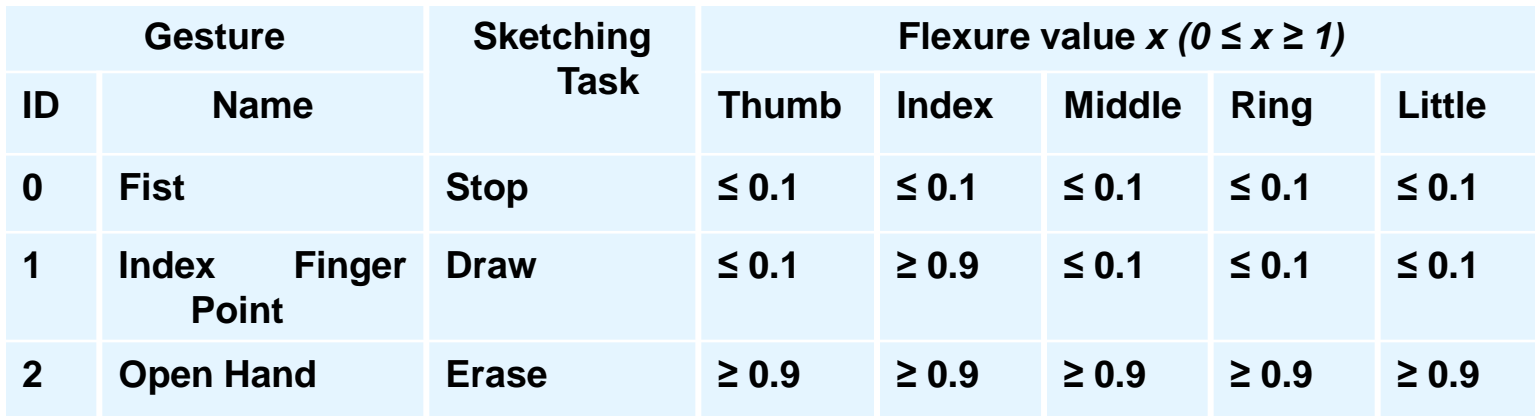

VisoR: Virtual and Interactive Simulation of Reality Research Group 2008 *Gesture Definition Table*

# **Tracking Technology**

- **Electromagnetic**
- **Acoustic/Ultrasonic**
- **Mechanical**
- **Optical**
- **Inertial**
- **Neural/Muscular**

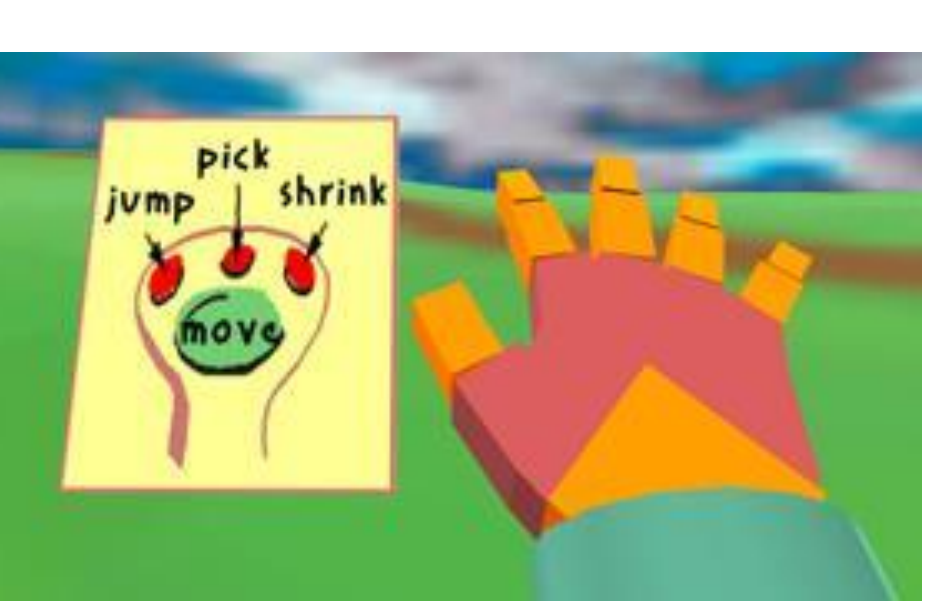

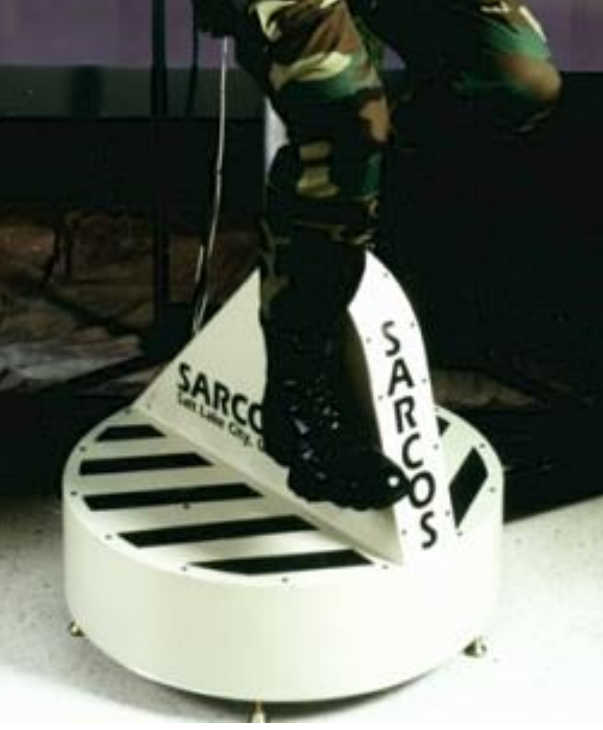

#### Motion capture

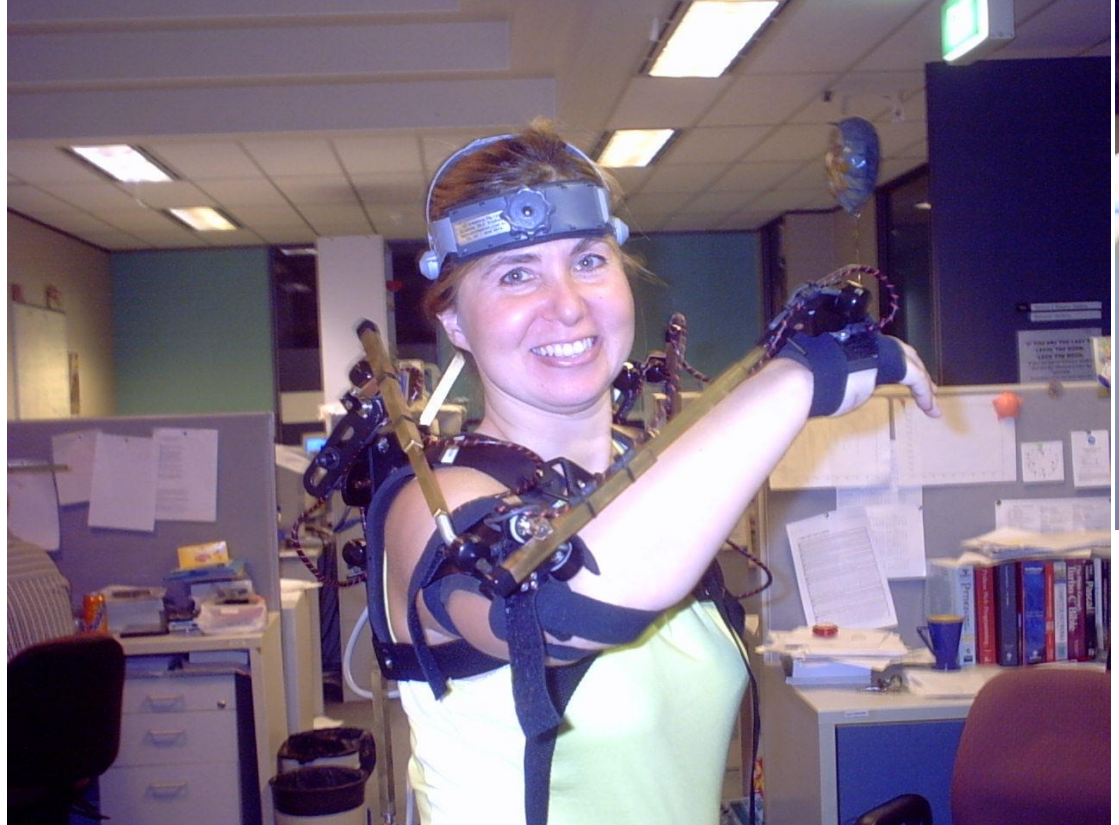

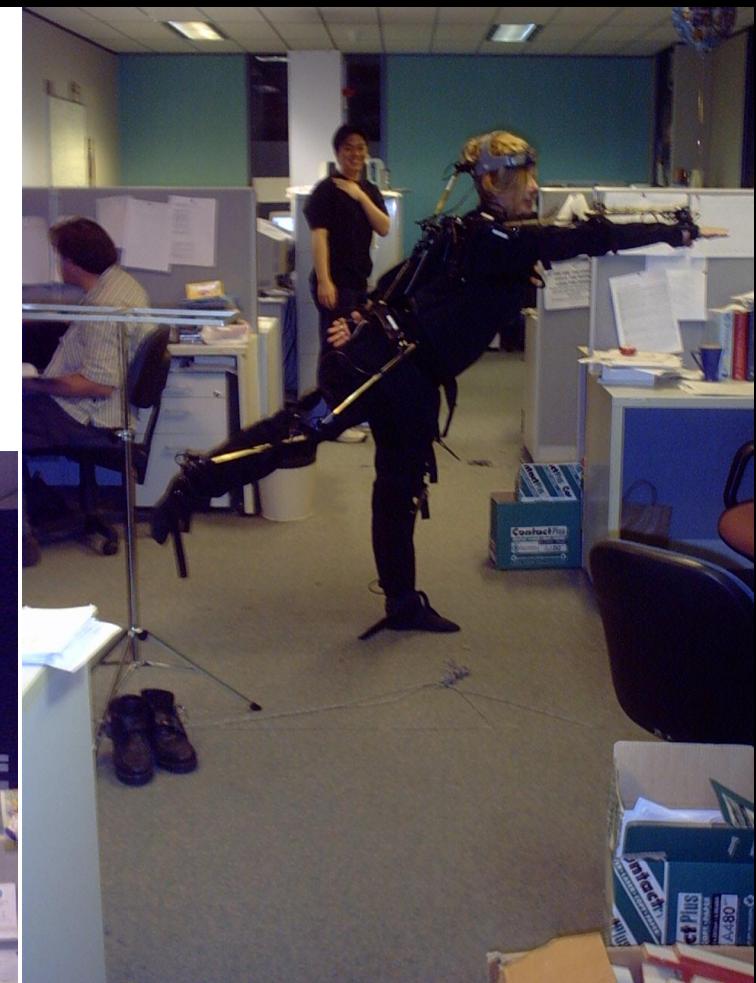

#### **Gesture Recognition System**

- We used **Softimage|XSI** for creating a 3D landscape and an airport model.
- **No.** We modified the layout of the digital world in **Blender**. We exported the digital world to Vizard file format. We used **3D Studio Max** and Softimage|XSI with FBX plug-ins for 3D modelling. 3D Studio Max has a built in exporter for .FBX format which **MotionBuilder** reads. In MotionBuilder, we set up the rig of the character and applied the Motion-Capture (mocap) animation onto the character's skeleton. The animation footage is produced by **Vizard Virtual Reality software**.

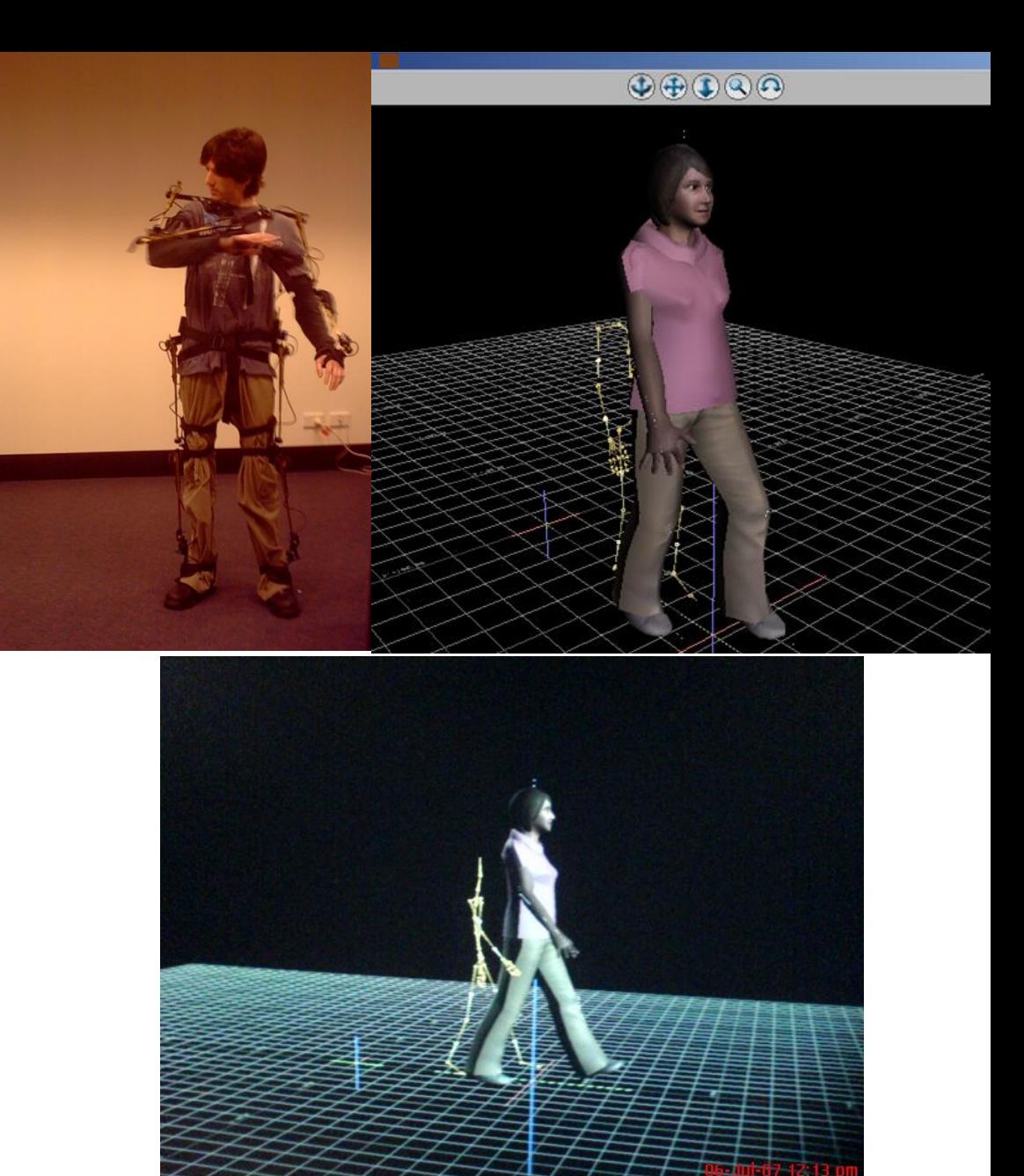

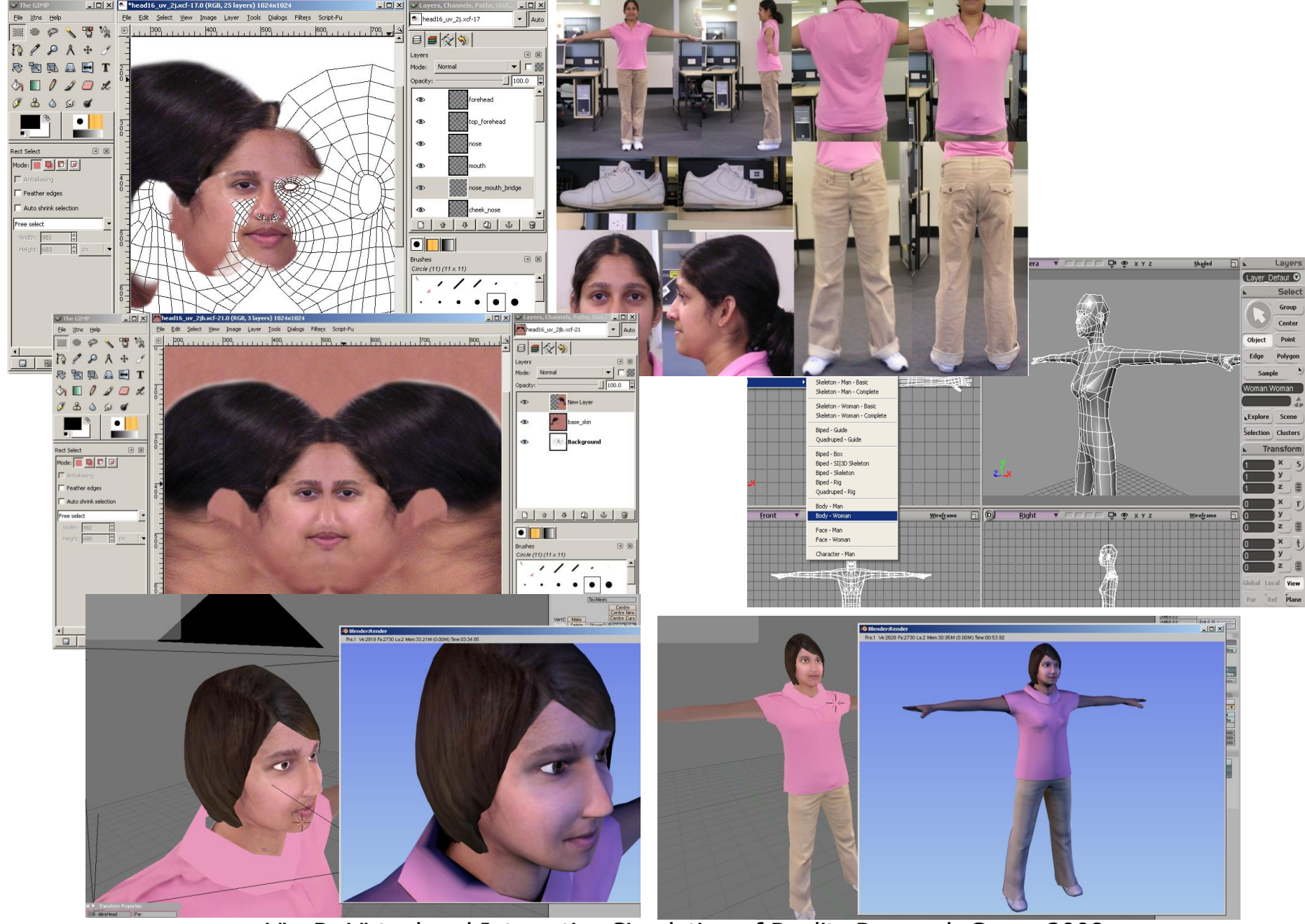

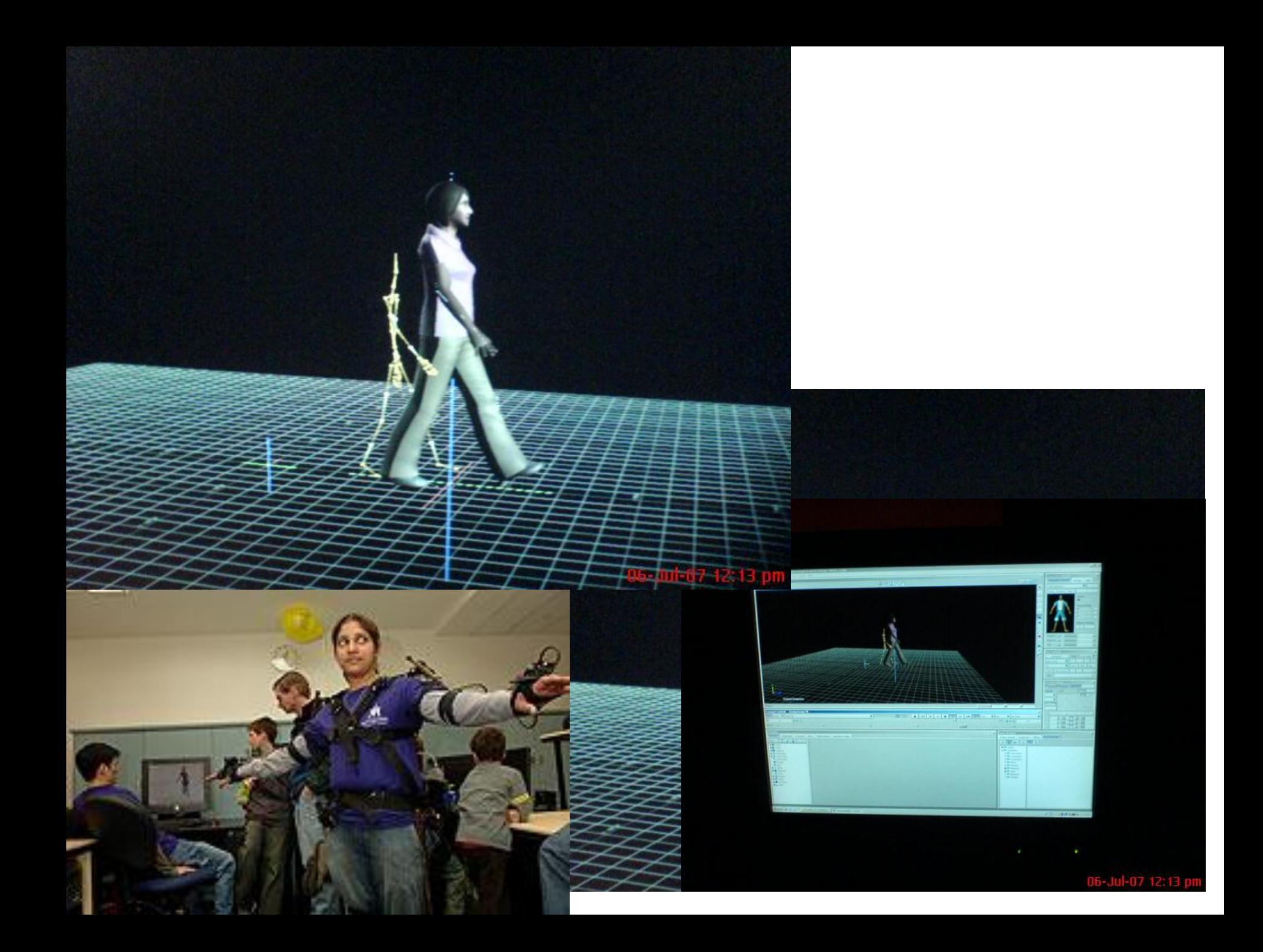

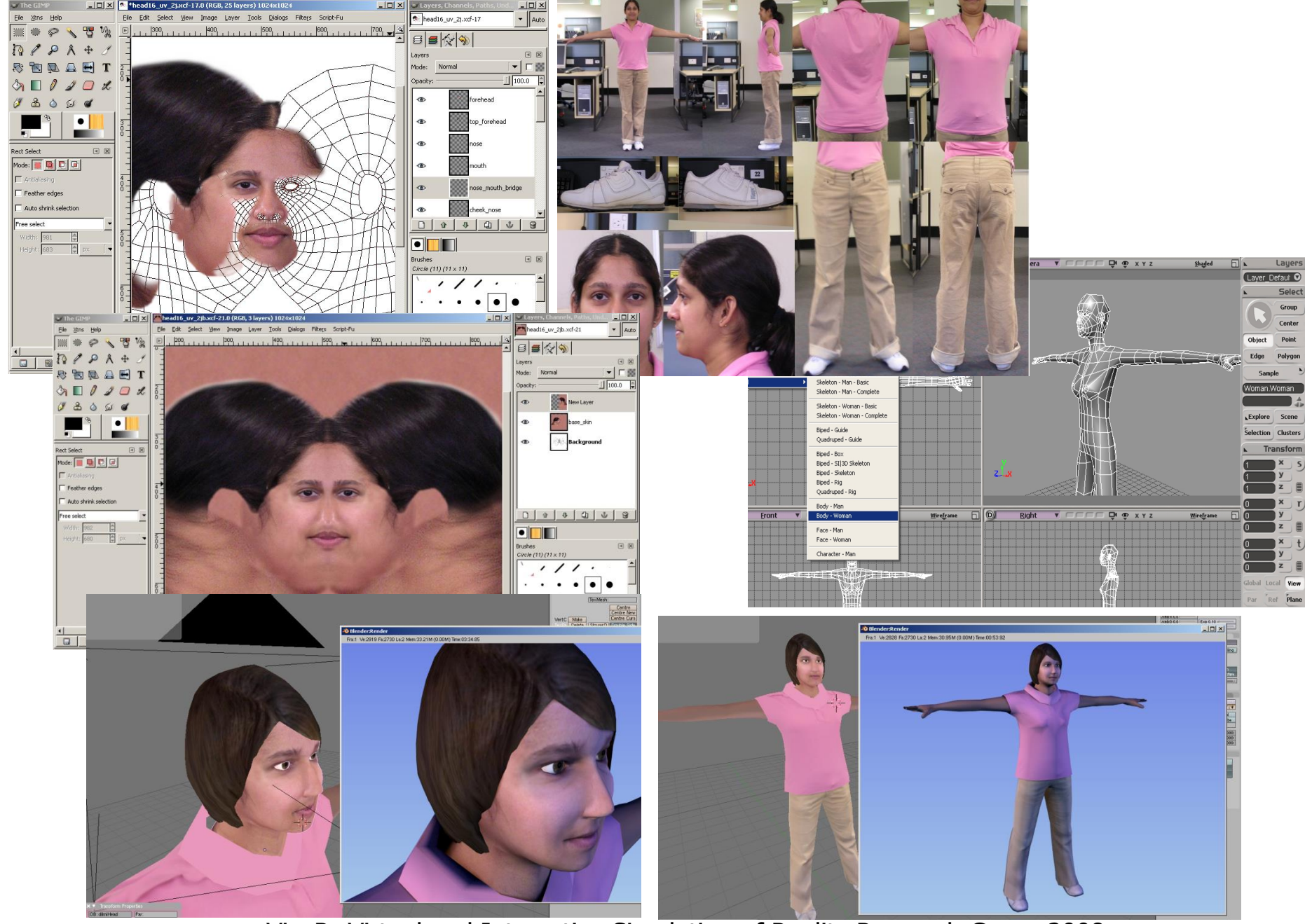

## Mocap data

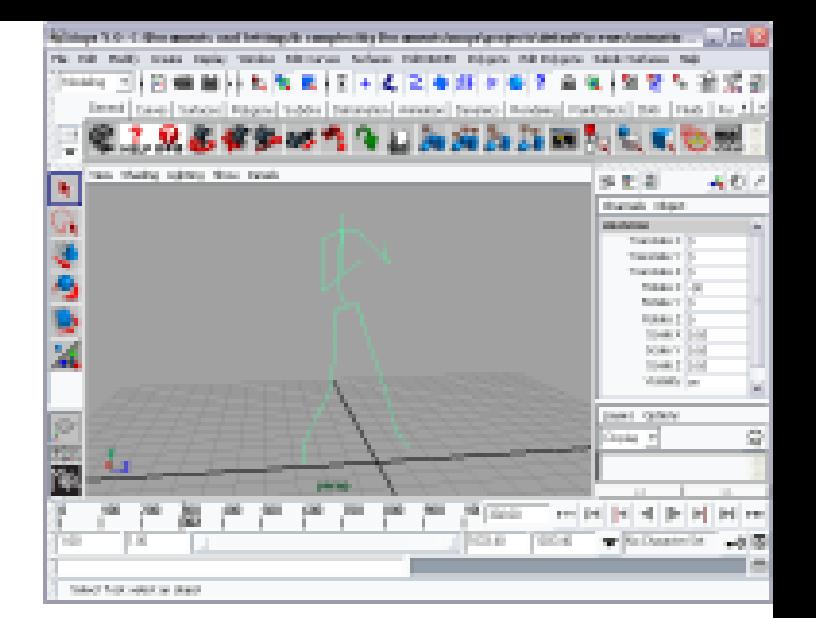

- $\blacksquare$  // Import V-file, then run this
- // Build skeleton
- // Mid-body select -cl; joint -p 0 6 0 -n "pelvis"; joint -p 0 8 1 -n "thorax"; joint -p 0 12 0 -n "head";
- // Left leg select -cl; joint -p 1 6 0 -n "lfemur"; joint -p 1 3 0 -n "ltibia"; joint -p 1 0 0 -n "lfoot"; joint -p 1 0 1 -n "ltoes";
- // Right leg select -cl; joint -p -1 6 0 -n "rfemur"; joint -p -1 3 0 -n "rtibia"; joint -p -1 0 0 -n "rfoot"; joint -p -1 0 1 -n "rtoes";
- // Parent the legs select -cl; parent "Ifemur" "pelvis"; parent "rfemur" "pelvis"; // Left arm select -cl; joint -p 0 10 0 -n "lclavicle"; joint -p 1 10 0 -n "lhumerus"; joint -p 3 10 0 -n "lradius"; joint -p 5 10 0 -n "lhand";
- // Right arm select -cl; joint -p 0 10 0 -n "rclavicle"; joint -p -1 10 0 -n "rhumerus"; joint -p -3 10 0 -n "rradius"; joint -p -5 10 0 -n "rhand";
- // Parent the arms select -cl; parent "lclavicle" "thorax"; parent "rclavicle" "thorax";
- // Group skeleton select -r pelvis; group -n "skeleton"; xform -os -piv 0 0 0;
- **If Italy** Transform skeleton joints to match captured T-pose
- setAttr pelvis.rotateX `getAttr pelvis\_local.rotateX`;
- setAttr pelvis.rotateY `getAttr pelvis\_local.rotateY`;
- setAttr pelvis.rotateZ `getAttr pelvis\_local.rotateZ`;
- setAttr pelvis.translateX `getAttr pelvis local.translateX`;
- setAttr pelvis.translateY `getAttr pelvis\_local.translateY`;
- setAttr pelvis.translateZ `getAttr pelvis local.translateZ`;

### **Inertial**

- **Inertial tracking uses accelerometers**
- and gyroscopes. **Accelerometers**
- measure linear acceleration.

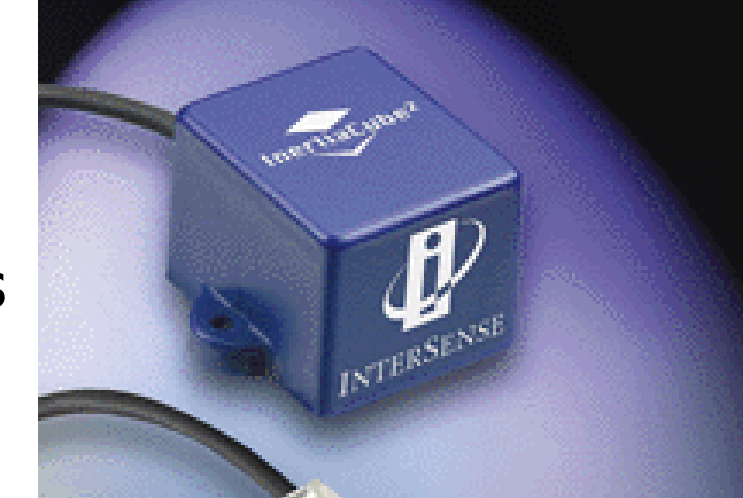

- Since the derivative of position with respect to time is velocity and the derivative of velocity is acceleration, the output of the accelerometer can be integrated to find the velocity and then integrated again to find the position (more precisely, the position relative to some initial point)
- **Gyroscopes** measure angular velocity. The angular velocity can be integrated to determine angular position (more precisely, the angular position relative to the initial point).
- **i** inexpensive, and can provide high update rates and low latency. However, it can lose accuracy over time.
- **i** it is hard to rely on inertial tracking to determine position.
- **Norks well in combination with other tracking systems.**

 $\omega$  . N

## **Tracking** facial expressions

 $\mathbf{X} \cdot \mathbf{I}$  .

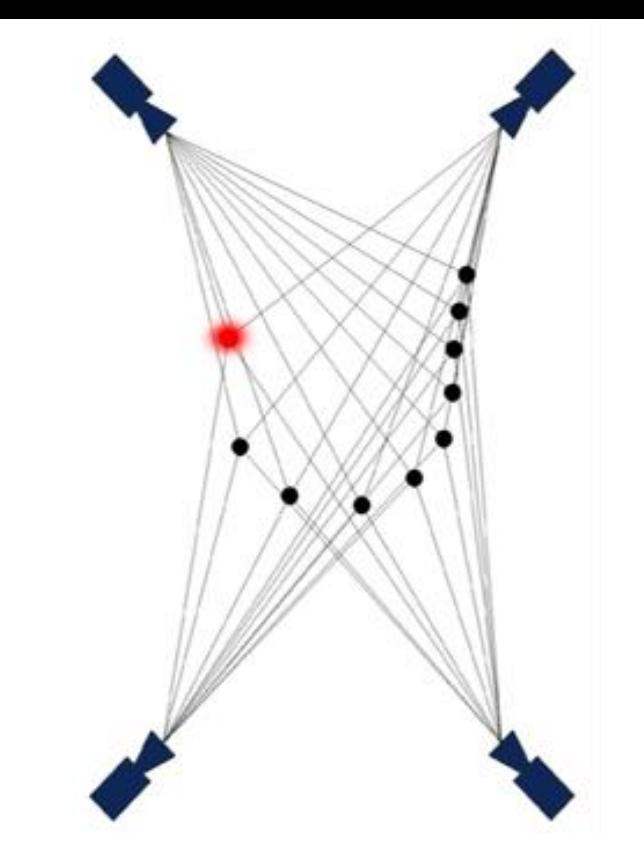

Optical Motion Tracking The Precision Position Tracker (PPT) system developed by WorldViz uses 4 optical sensors (cameras) to track up to 8 infrared LED markers

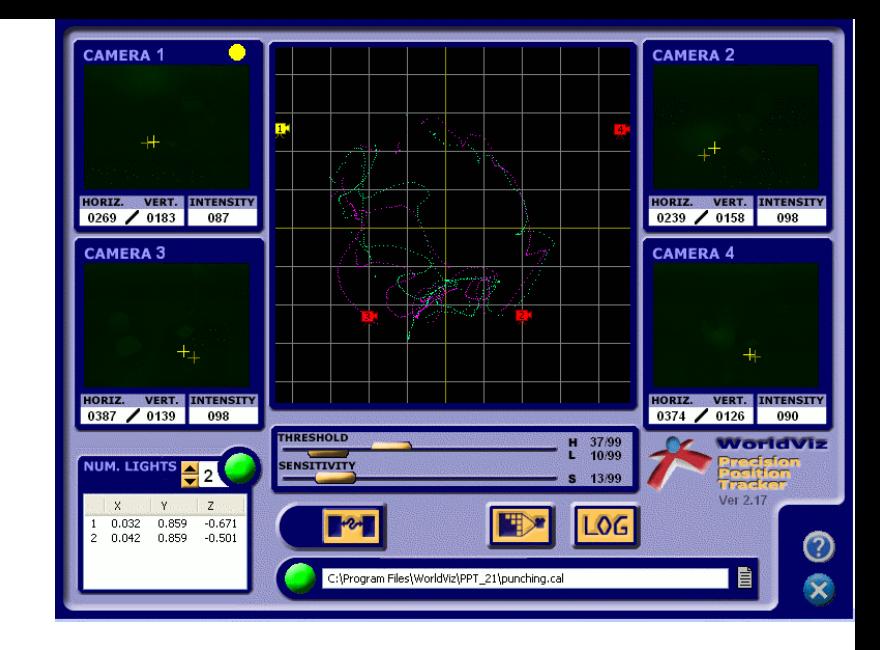

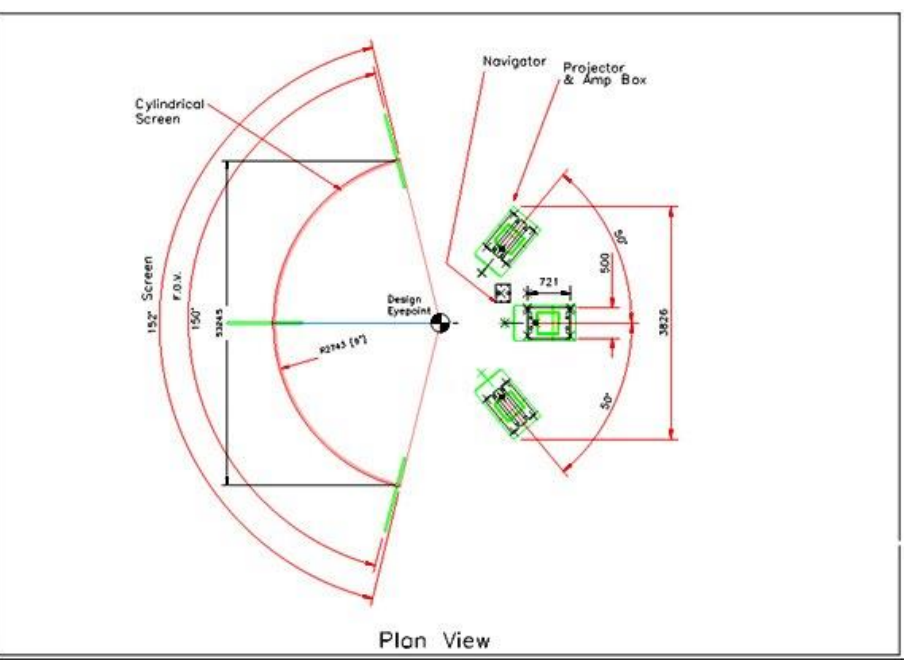
## Sensor Shirt

- **developed by the research teams at the Electronic** Engineering Department of University of Pisa, Italy
- **.** consists of piezo-resistive sensor threads smeared on an elastic fabric substrate which allows the user to perform motions without any constraint.

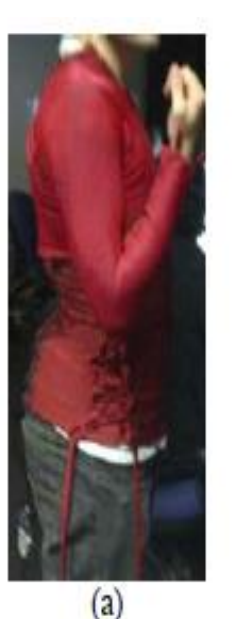

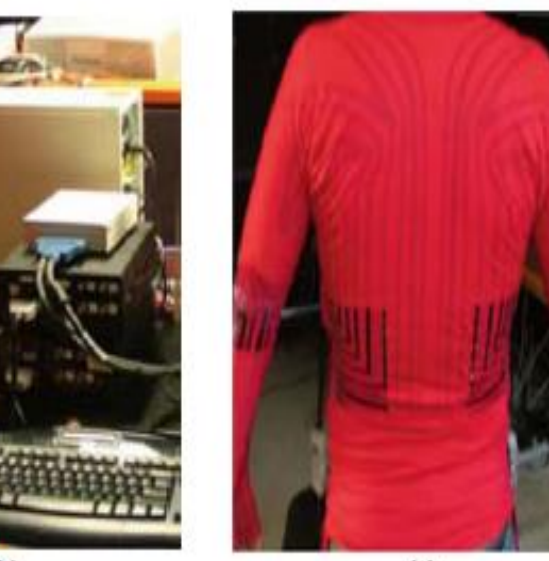

 $(c)$ 

(b

## Gesture recognition

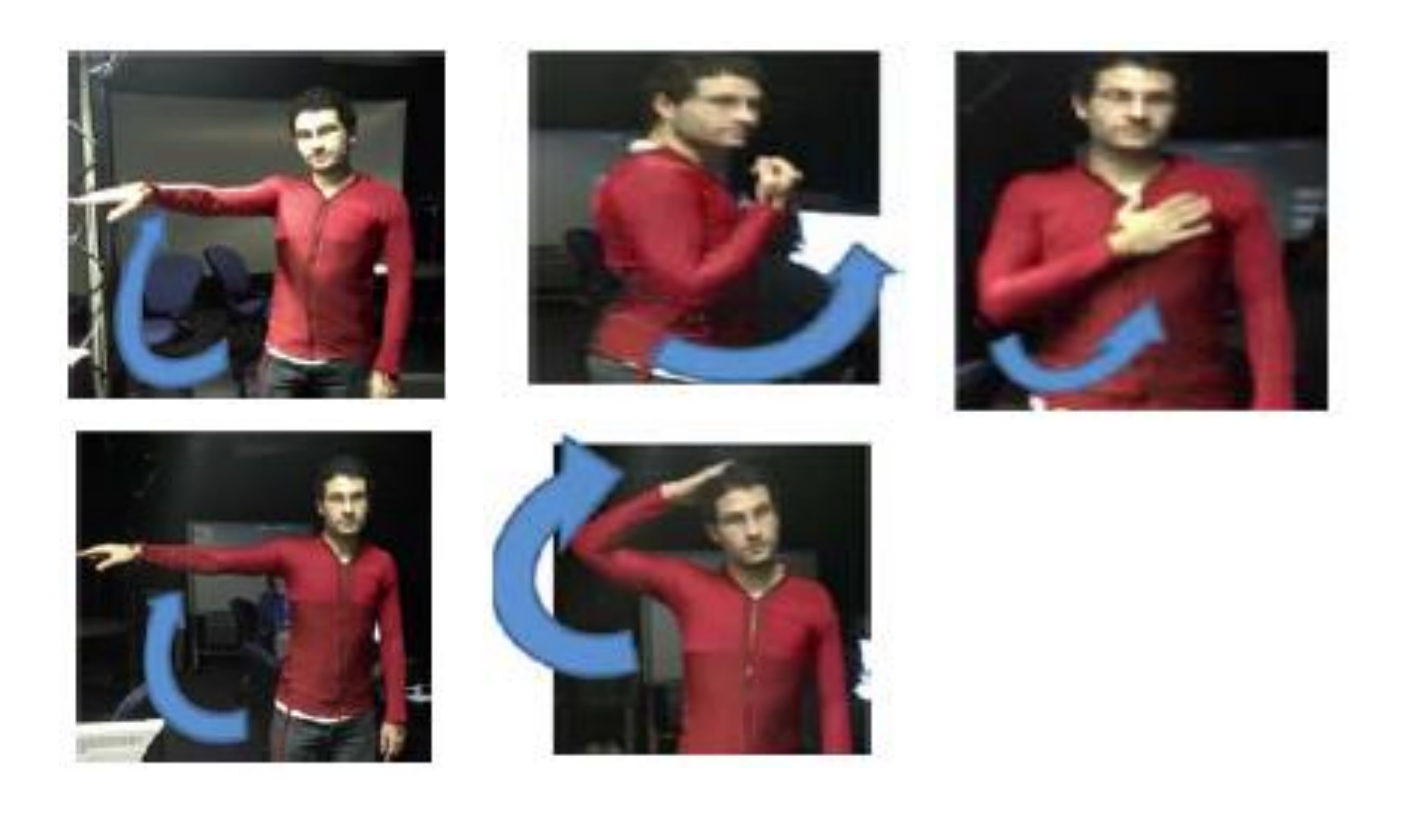

## Speech & Gesture Recognition

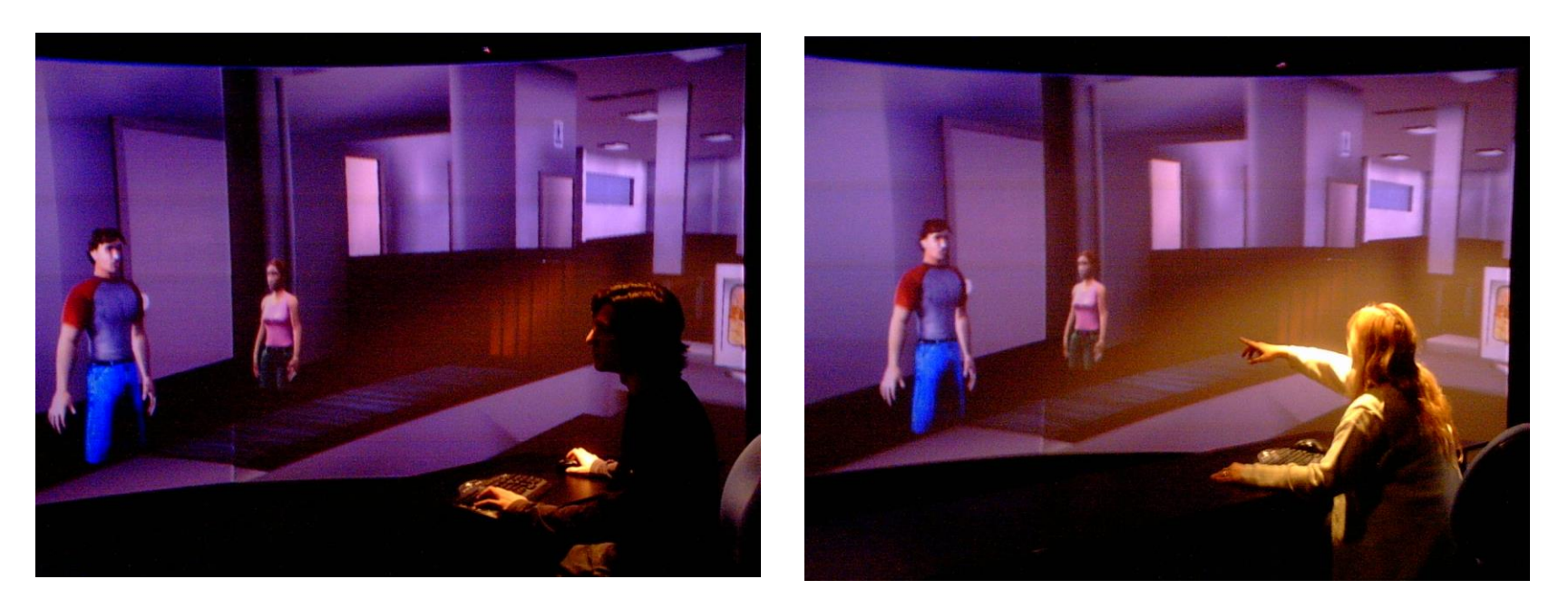

We use Vizard Virtual Reality Software, as well as speech and gesture recognition systems to interact with the characters at an airport.

VisoR: Virtual and Interactive Simulation of Reality Research Group 2008

## Risk Management Mod RMM

- the first implementation of our system, in 2005, the Unreal Tournament (UT2004) game engine was used
- to provide the components marked as 3D objects and worlds, scripted agents and voice and sound.

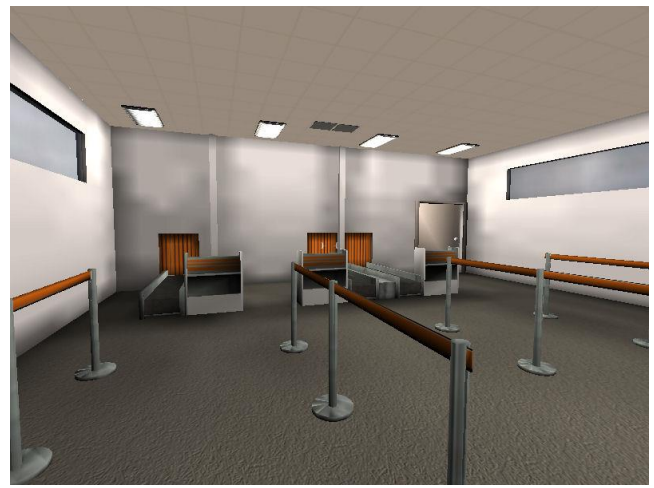

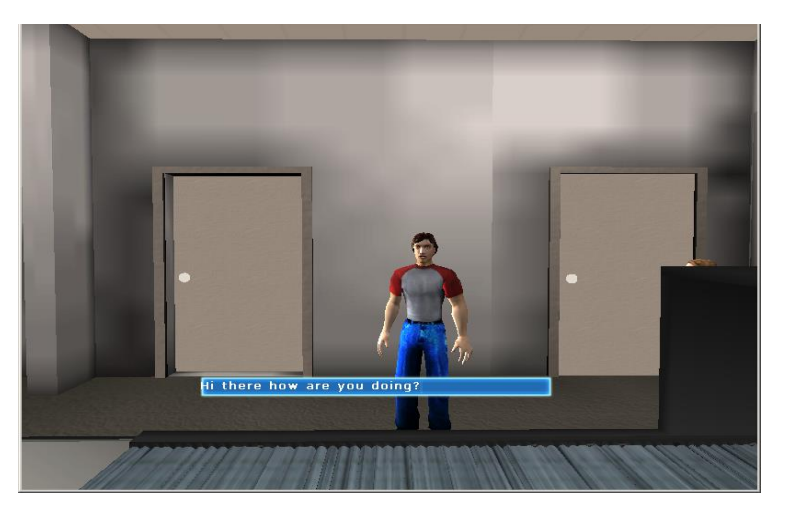

VisoR: Virtual and Interactive Simulation of Reality Research Group 2008

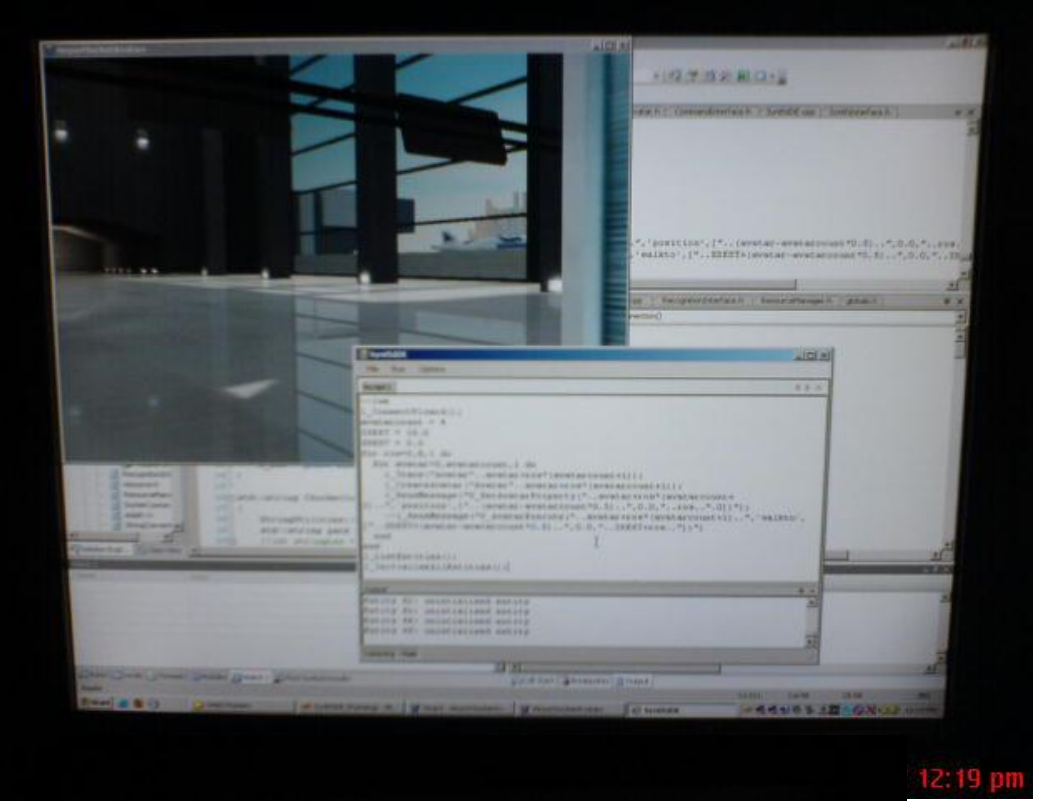

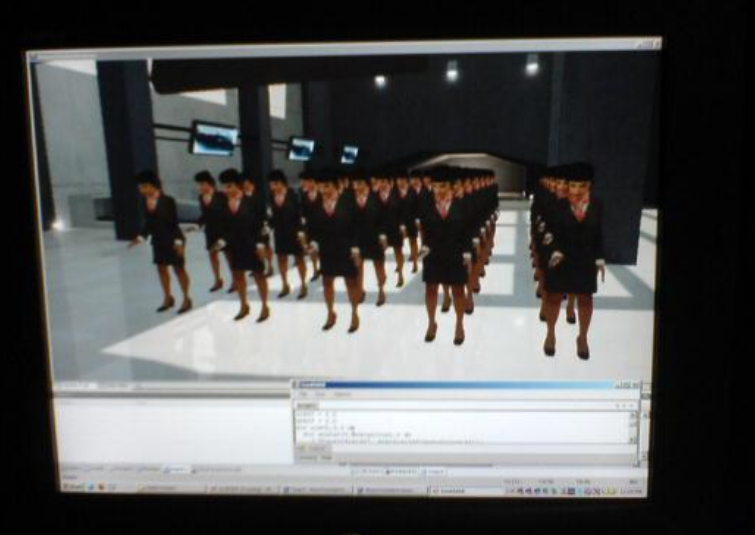

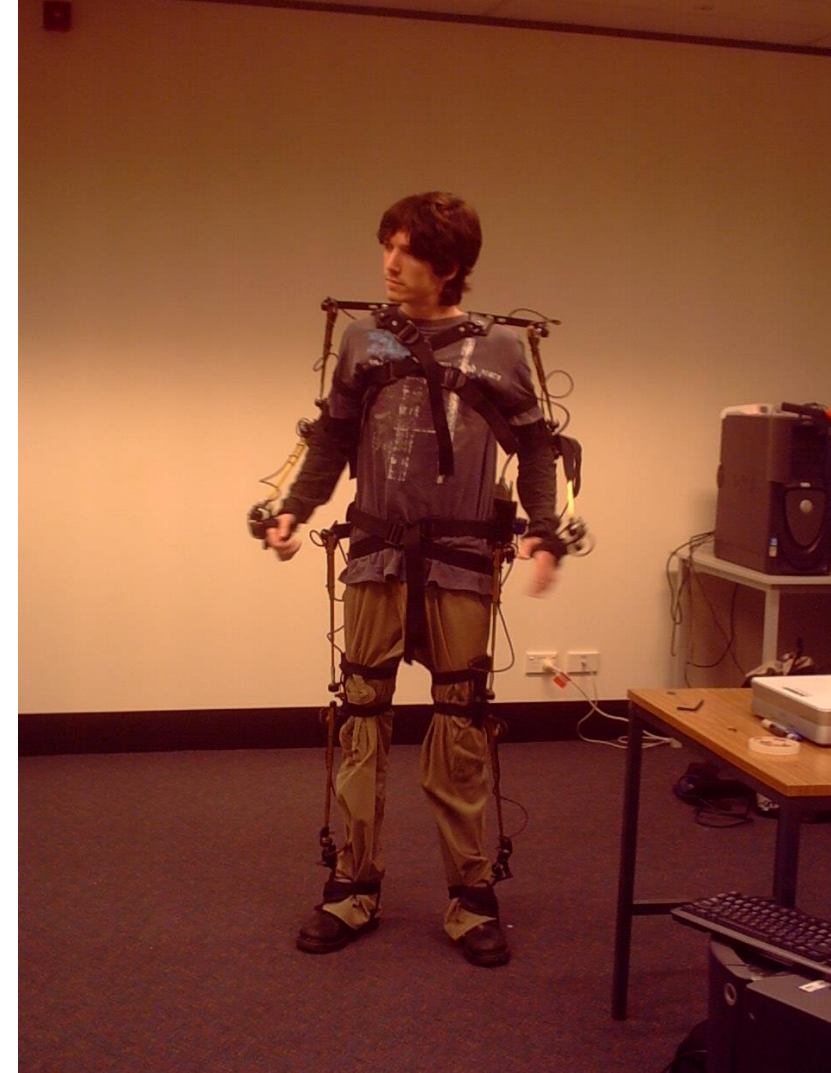

06-Jul-07 12:25 pm